#### **Volume Visualization**

#### **Baoquan Chen**

**Peking University**

#### **Volume Datasets**

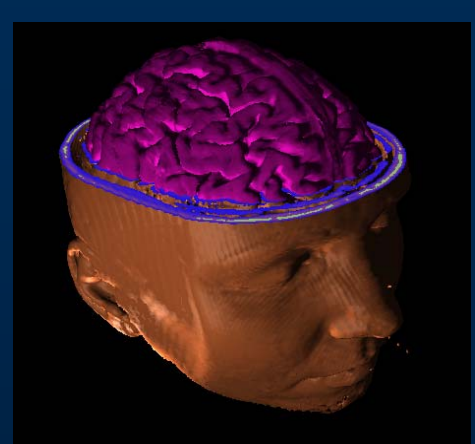

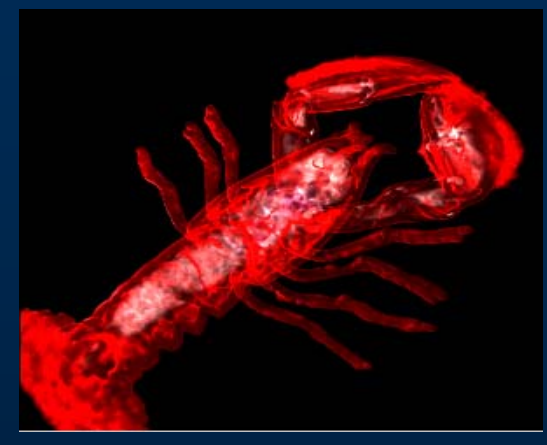

#### **MRI / CT / PET / Ultrasonography**

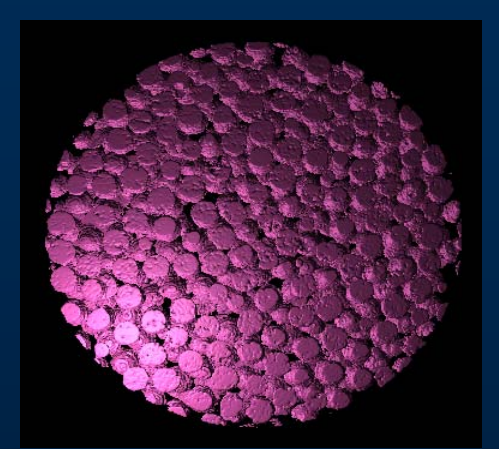

**Micro-Tomography**

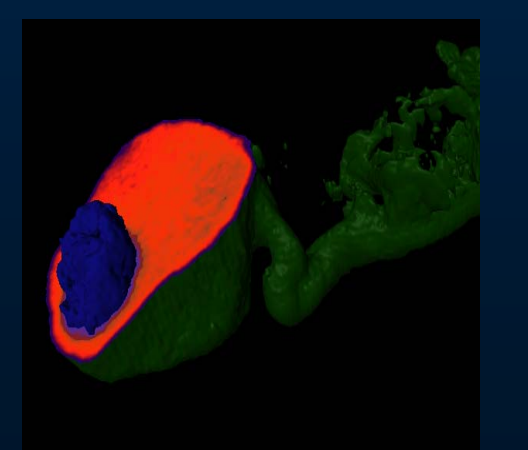

**Confocal Microscopy**

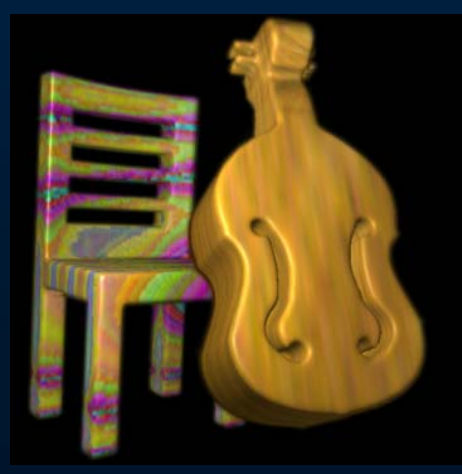

**Voxelization**

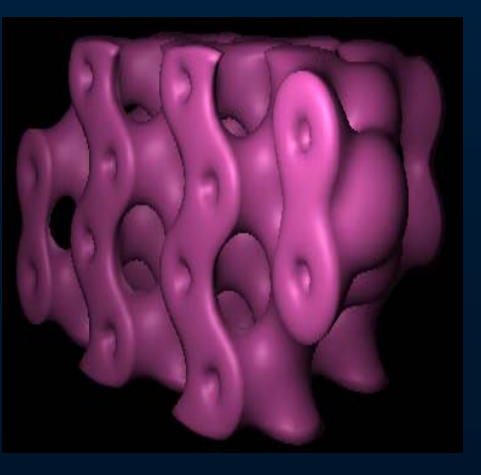

**Simulation**

## **Biomedical Visualization Volumetric Application**

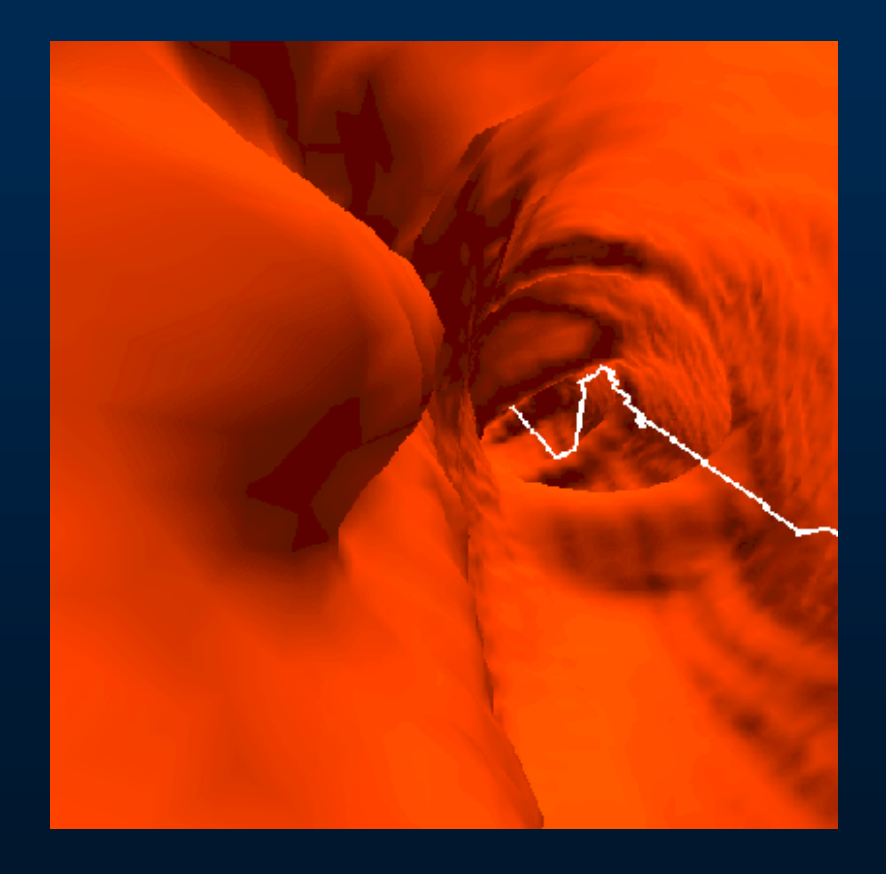

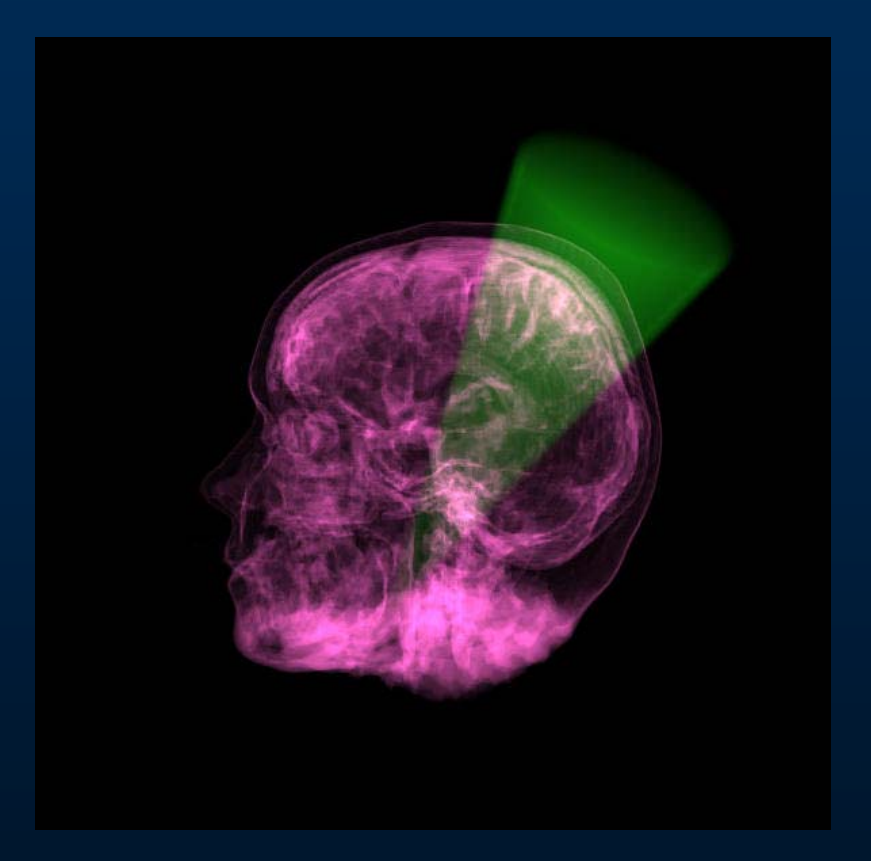

#### **Virtual colonoscopy** Radiation Therapy

### **Volumetric Application Scientific Visualization**

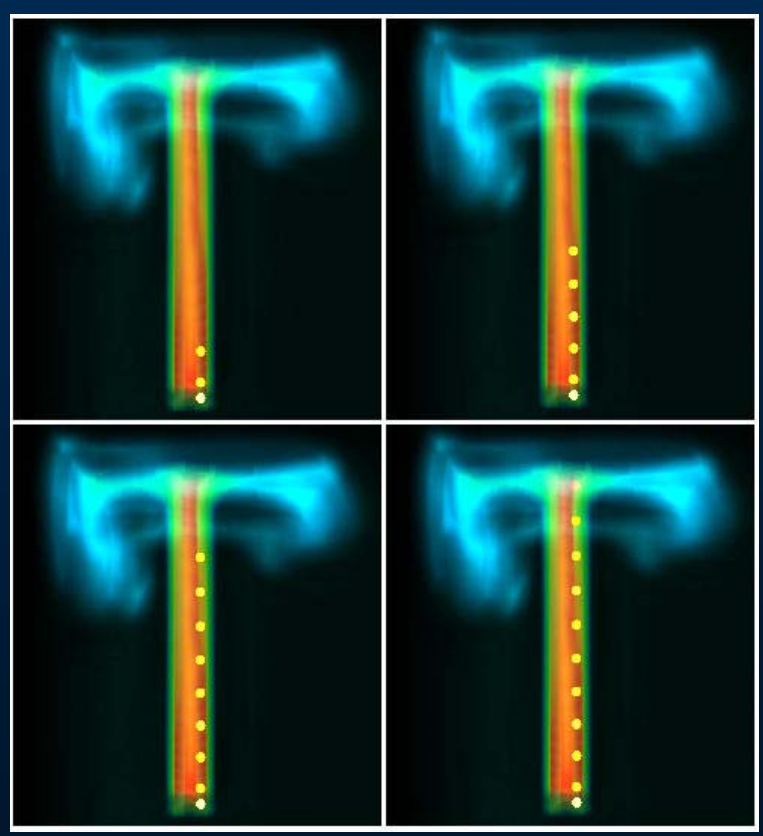

**Computational Fluid Dynamics (CFD)**

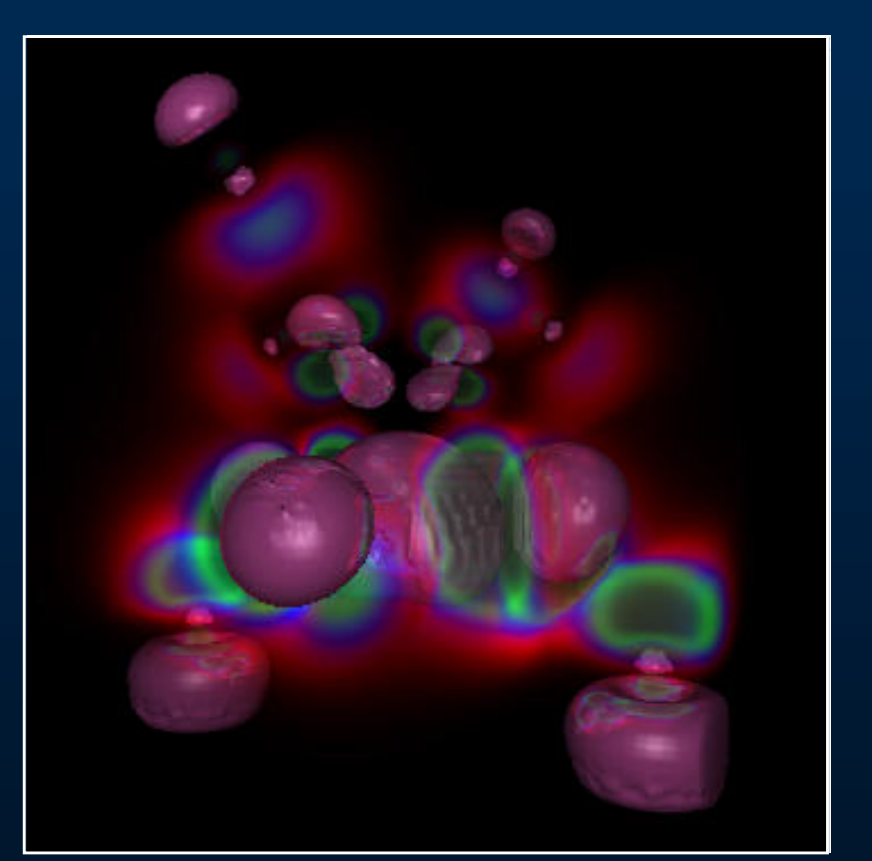

**High-potential iron proteins**

## **Amorphous Phenomena Volumetric Application**

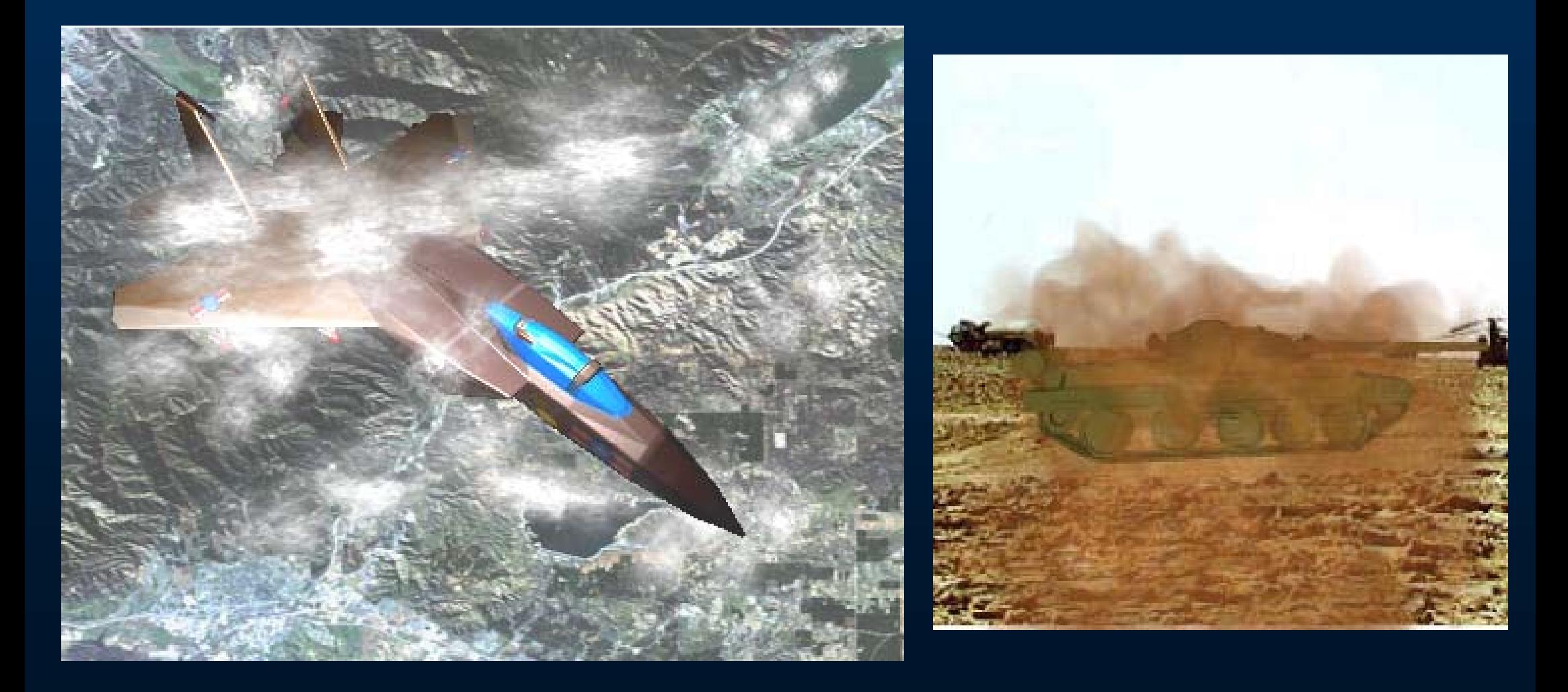

### **Sculpting System Volumetric Application**

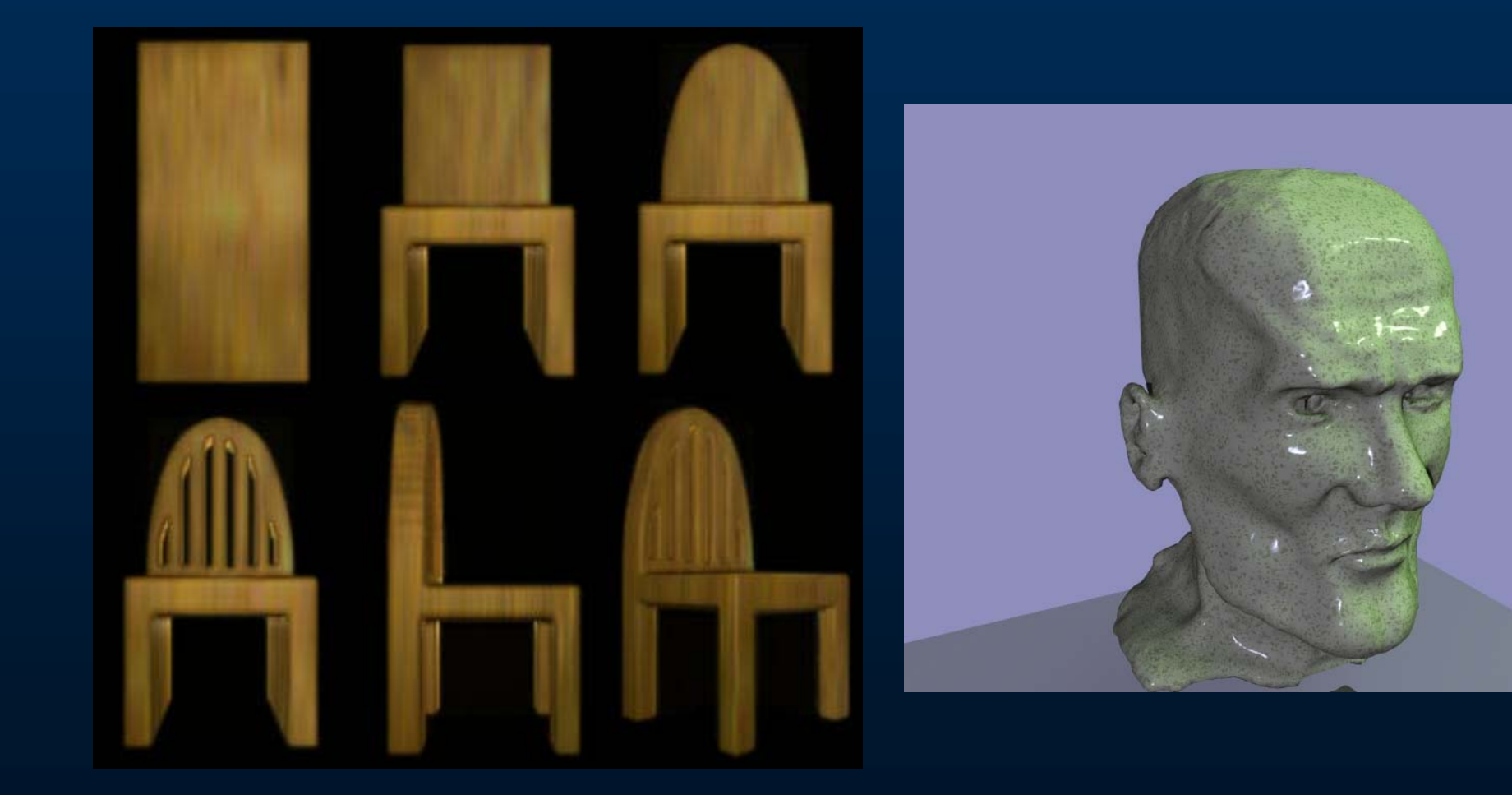

### **Volume Graphics**

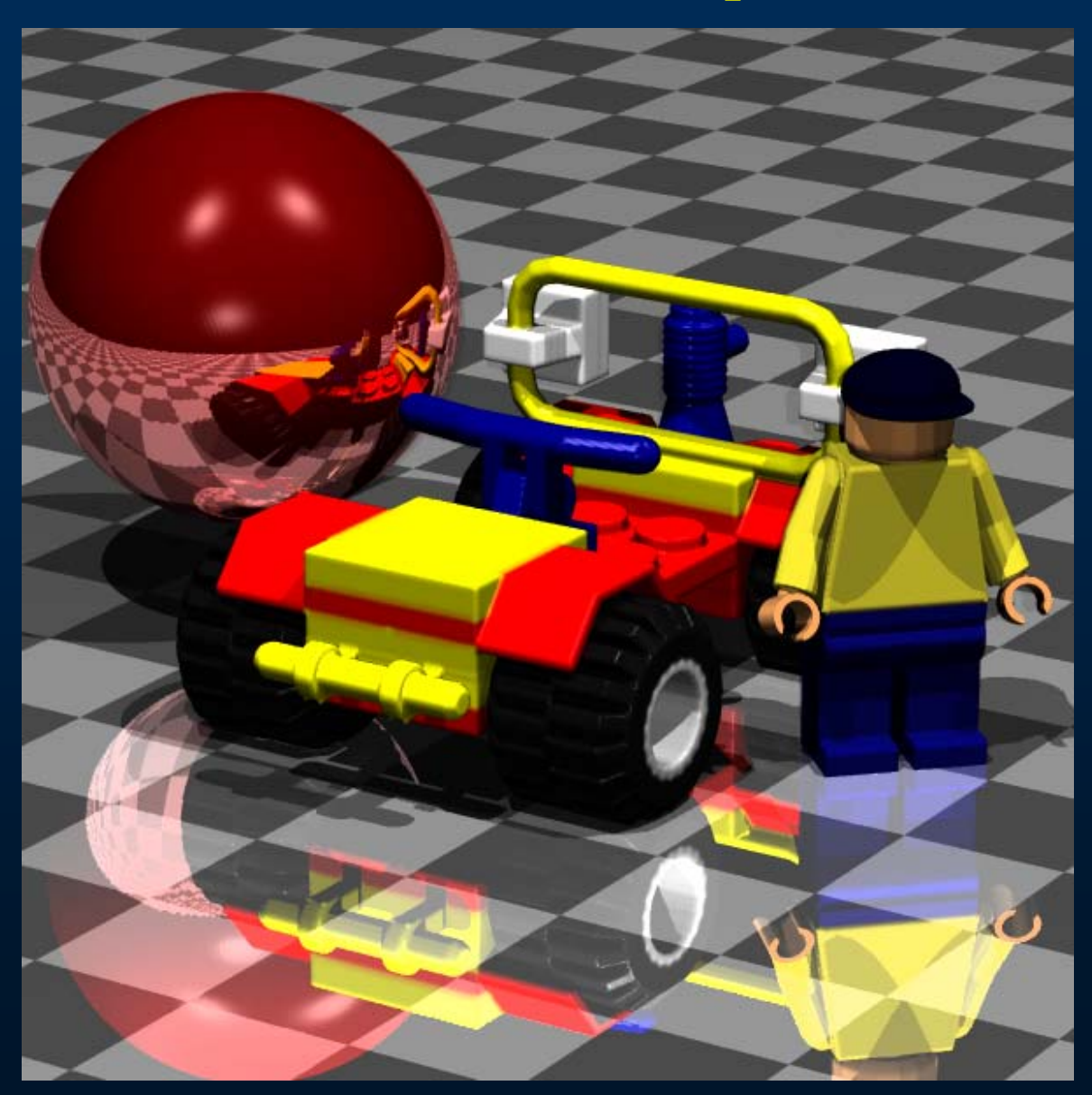

#### **Volumetric objects**

• **have information inside it**

 $\bigcirc$  **not consist of explicit surfaces and edges**

 $\bigcap$  **May be too voluminous to be represented geometrically**

#### **Volume Visualization Objective**

 $\bigcirc$ **Peer inside voumetric objects**

 $\bigcirc$  **Probe into voluminous & complex structures**

#### **Volume Visualization**

**A visualization method concerned with the representation, manipulation, and rendering of volumetric data.** 

#### **History of Volume Visualization**

1970 First report - 3D oscillioscopic images 1970's Medical imaging 1978 3D surface presentation [Sunguroff & Greengerg] 1979 Cuberille [Herman & Liu] 1981 Depth only shading [Herman & Udupa] 1982 Octree Machine [Meagher] Voxel processor [Goldwasser & Reynolds] 1984 Ray casting [Tuy & Tuy] 1985 Cube architecture [Kaufman & Bakalash] Back-to-front & Front-to-back Depth gradient shading [Gordon et al.] Contextual shading [Chen et al.]

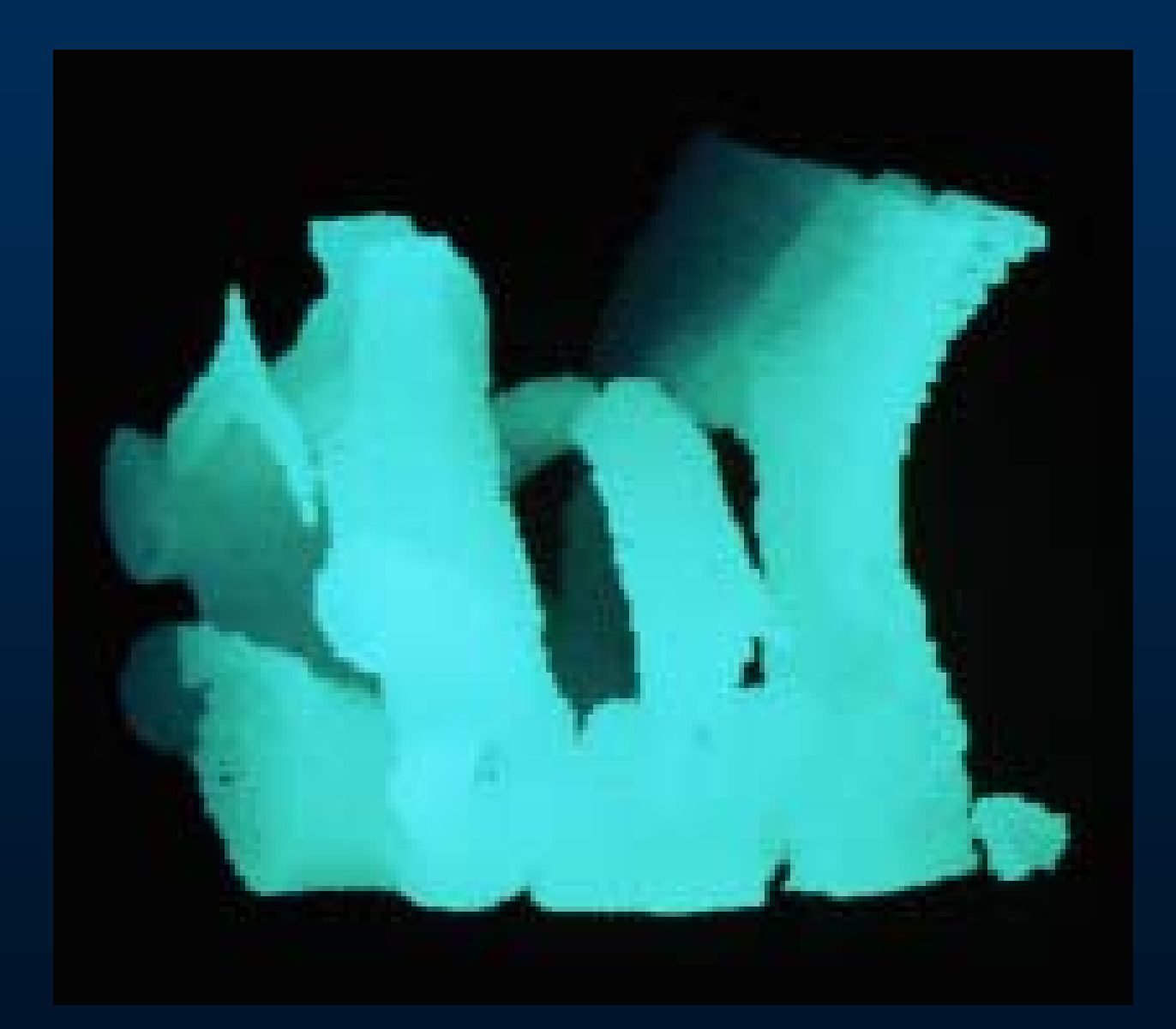

#### **History of Volume Visualization**

1986 3D Scan conversion [Kaufman & Shimony] Grey-level shading [Hoehne & Bernstein] 1987 Marching cubes [Lorensen & Kline] 1988 Volume rendering [Levoy; Derbin; Upson & Keeler; Sabella] Dividing cubes [Cline et al.] 1989 Chapel Hill Workshop Splatting [Westover] 1990 San Diego Workshop 1992 Boston Workshop 1994 Washington Workshop 1996 San Francisco Workshop

IEEE Symposium on Volume Visualization IEEE Workshop on Volume Graphics IEEE Visualization

#### **Volume Visualization**

- $\bigcirc$  **Iso-surface extracting and rendering Marching Cubes (Lorensen 87) Marching Tetrahedra**
- **Direct volume visualizationRay Casting (Levoy 89) Splatting (Westover 90)**

#### **Surface Rendering**

**An indirect technique used for visualizing volume primitives by first converting them into an intermediate surface representation and then employing conventional computer graphics techniques to render them to the screen.** 

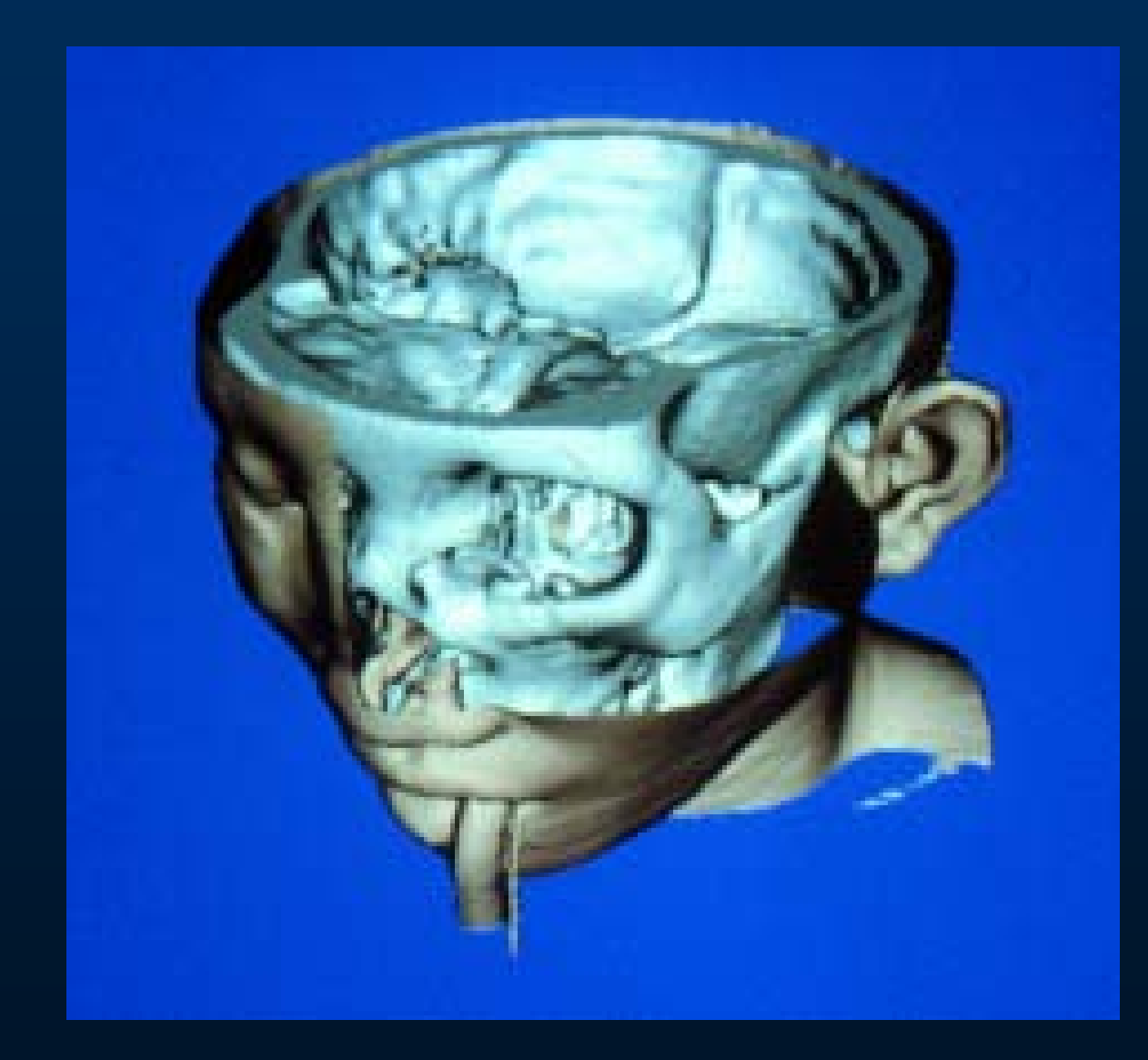

#### **Volume Visualization**

**A direct technique for visualizing volume visualizing volume primitives without any intermediate conversion of the volumetric dataset to surface representation .** 

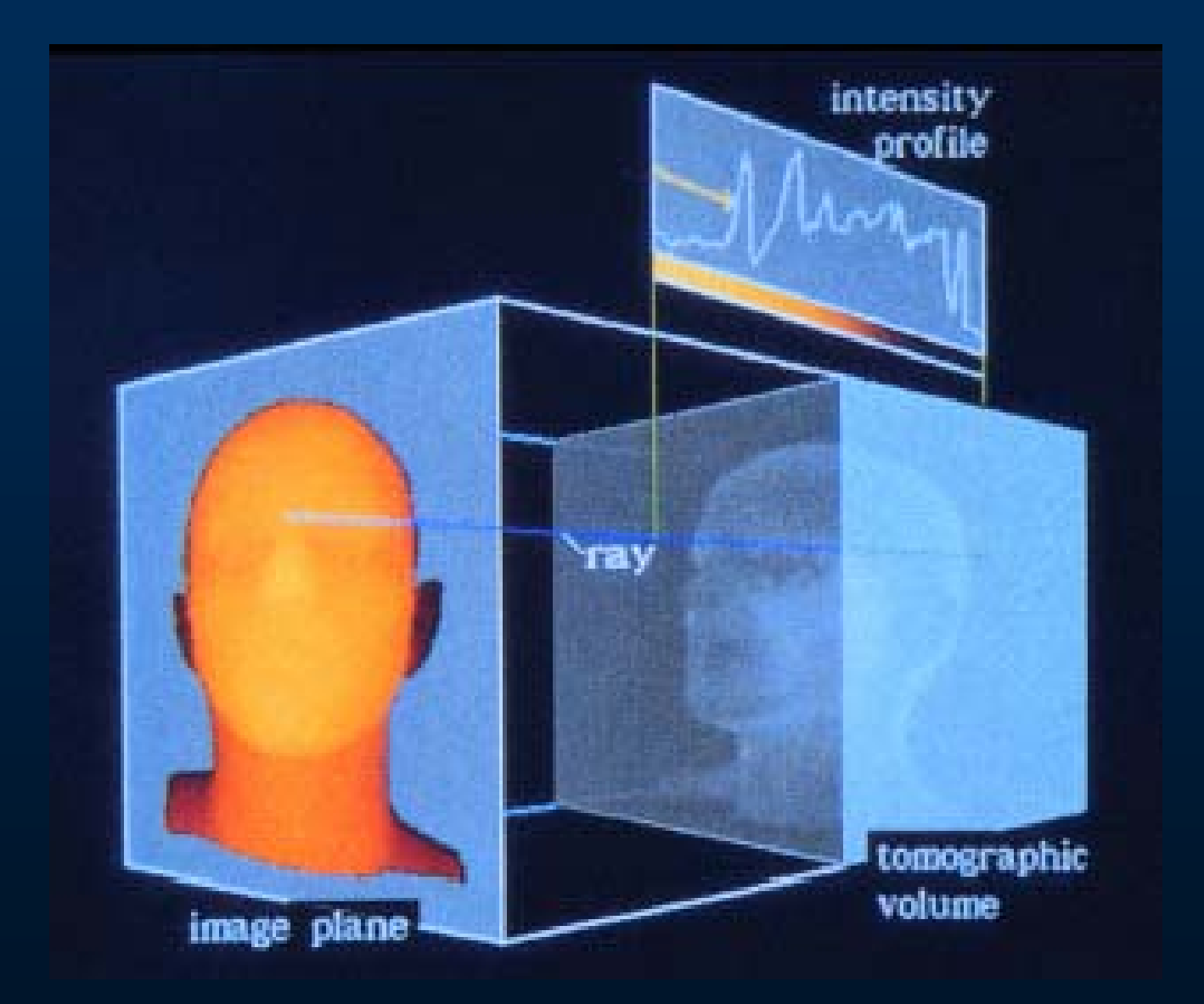

#### **Surface Rendering**

- $\bigcirc$ **Intermediate representation**
- $\bigcirc$ **Tangible surfaces**
- **Information on surfaces**
- **Continuous**
- $\bigcap$ **Compact representation**
- **Fast**
- $\bigcap$ **Iso-surfacing**

- $\bigcirc$ Creates triangles
- $\bigcirc$ Floating point representation
- $\bigcirc$ Uses case table to create triangles
- $\bigcirc$  Can use general purpose polygon-based hardware for rendering

#### **Marching Cubes History**

- $\bigcirc$ Developed in 1984
- $\bigcirc$ Published in Siggraph '87
- $\bigcirc$  Marching Cubes in AVS and SGI Explorer, and *everywhere*
- $\bigcirc$ • 12,537 citations by google scholar
- Lorensen won achievement award at IEEE Visualization 2004

#### **Marching Cubes Algorithm**

- 1. Create a cube
- 2. Classify each vertex
- 3. Build an index
- 4. Get edge list
- 5. Interpolate triangle vertices
- 6. Calculate and interpolate normals

- Step 1 Create a cube
- $\bigcirc$  Consider a cube defined by eight data values, four from slice k, and four from slice  $k + 1$

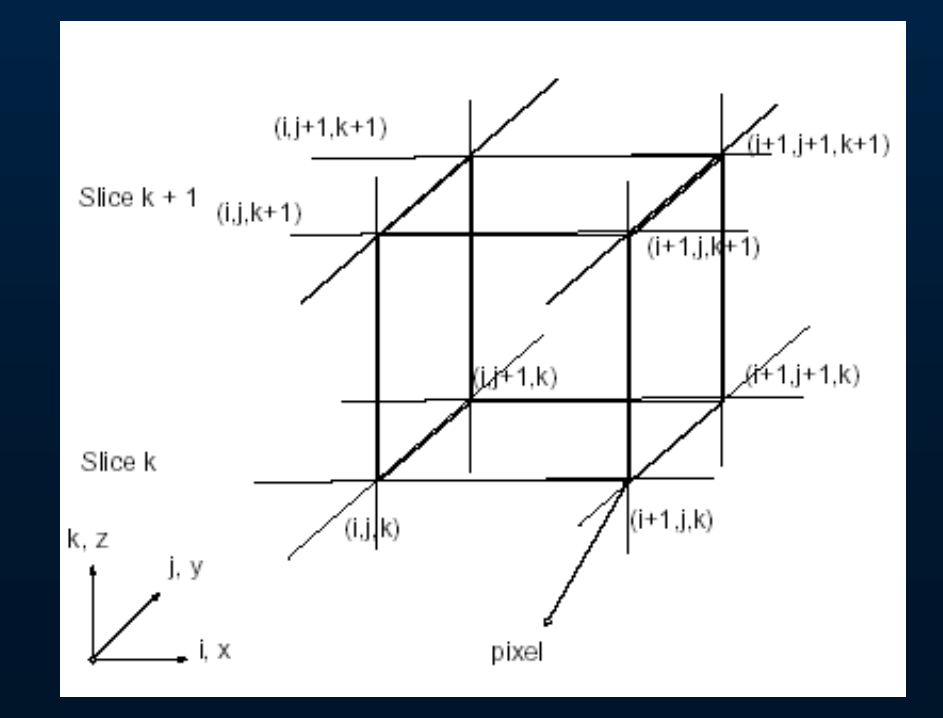

#### Step 2 - Classify each vertex

 $\bigcap$  Classify each vertex of the cube as to whether it lies outside surface or inside the surface

Outside if vertex value < surface value

 $\blacktriangleright$  Inside if vertex value  $\blacktriangleright$  surface

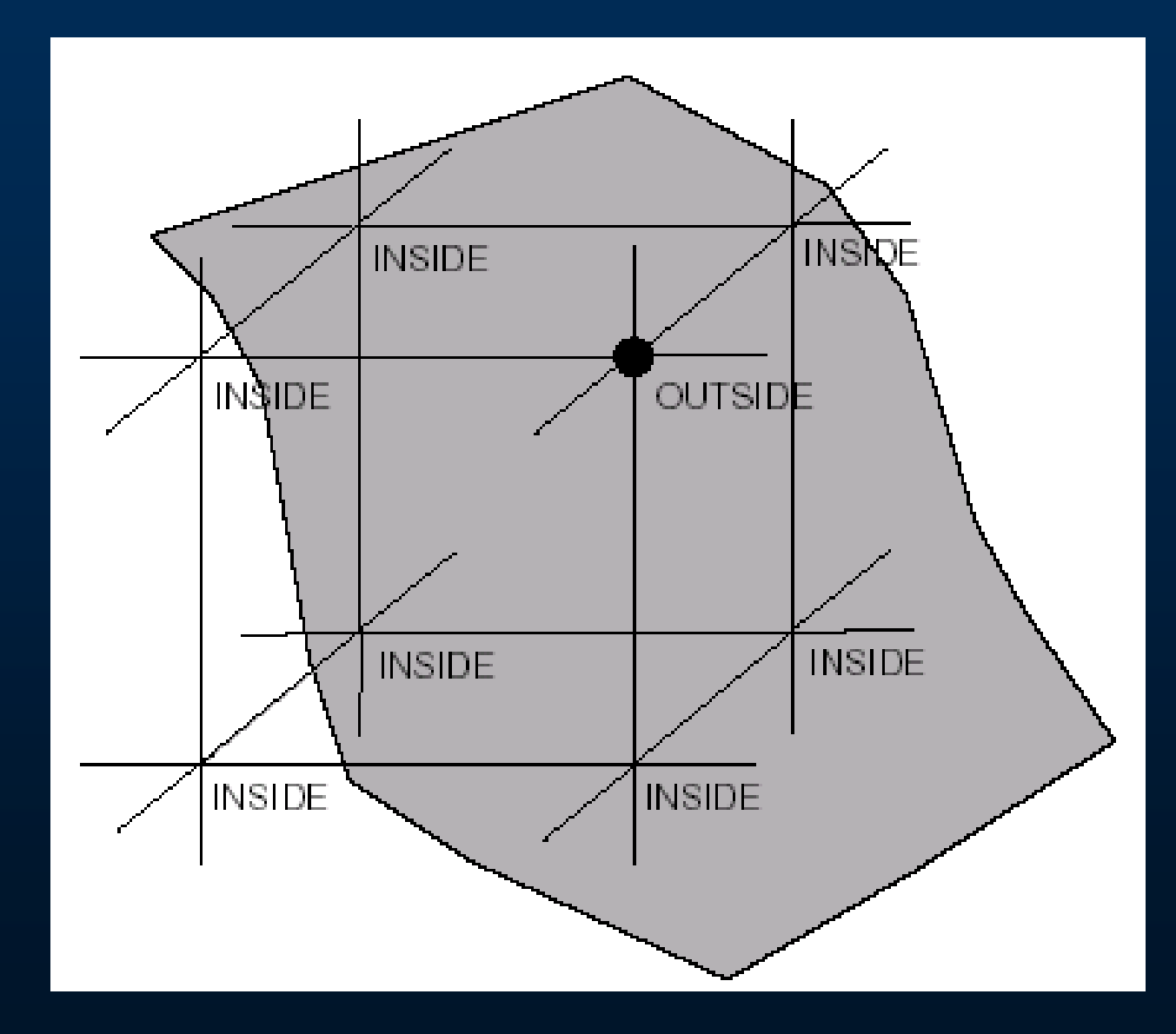

#### Step 3 - Build an index

• Create an index between 0 and 255 from the binary labeling of each vertex

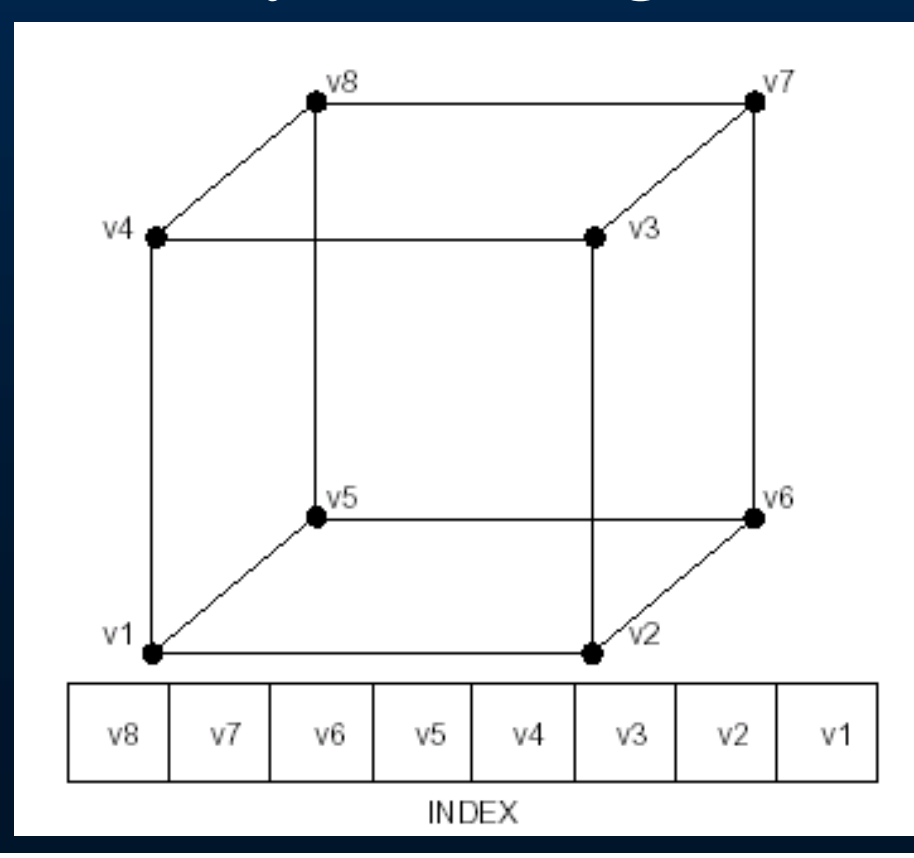

#### Step 4 - Get edge list

- $\bigcap$  For a given index, access a list of cubes edges that contain a triangle vertex
- $\bigcirc$  Using symmetry of the cube, all 256 cases can be generated from fourteen cases

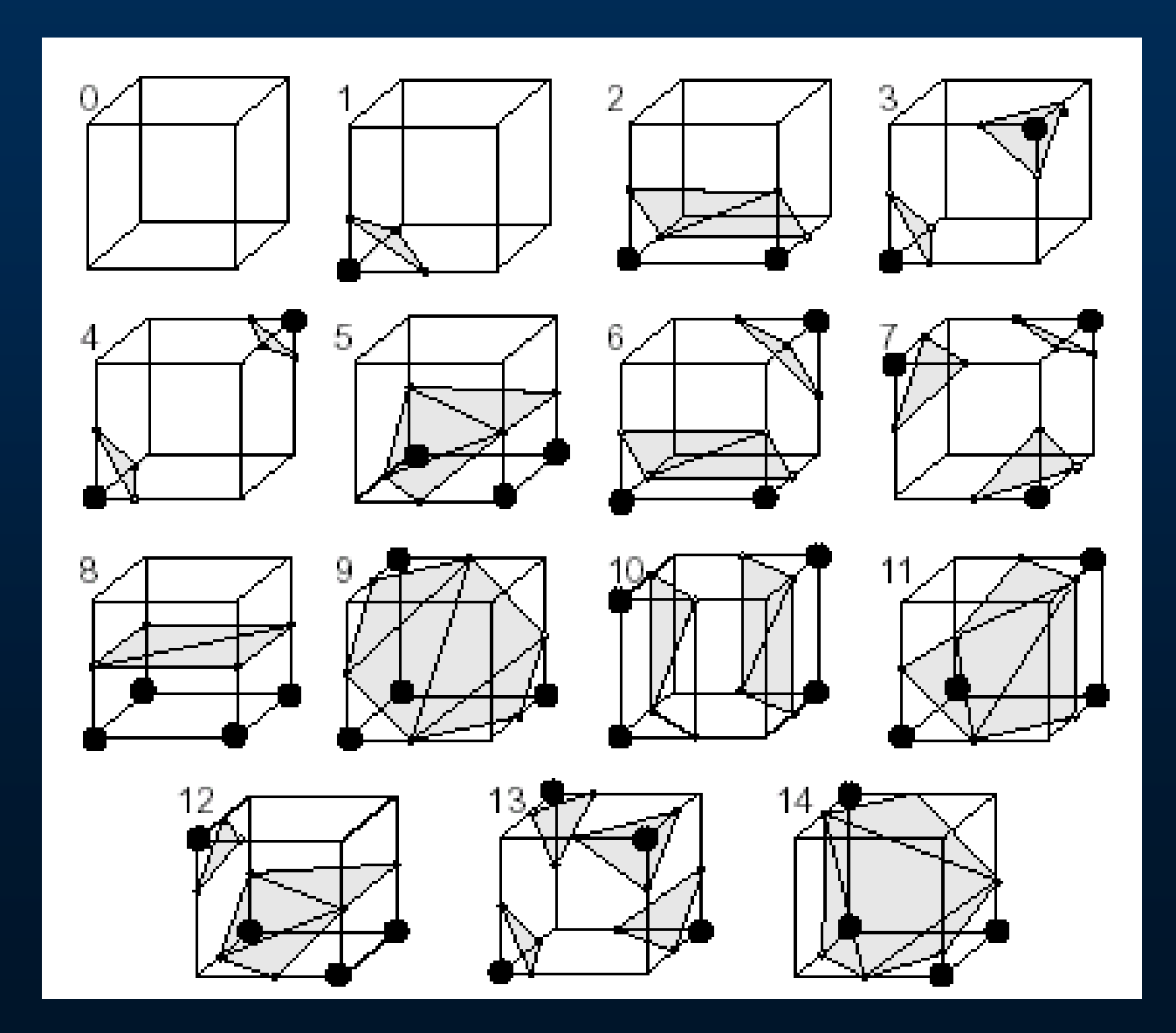

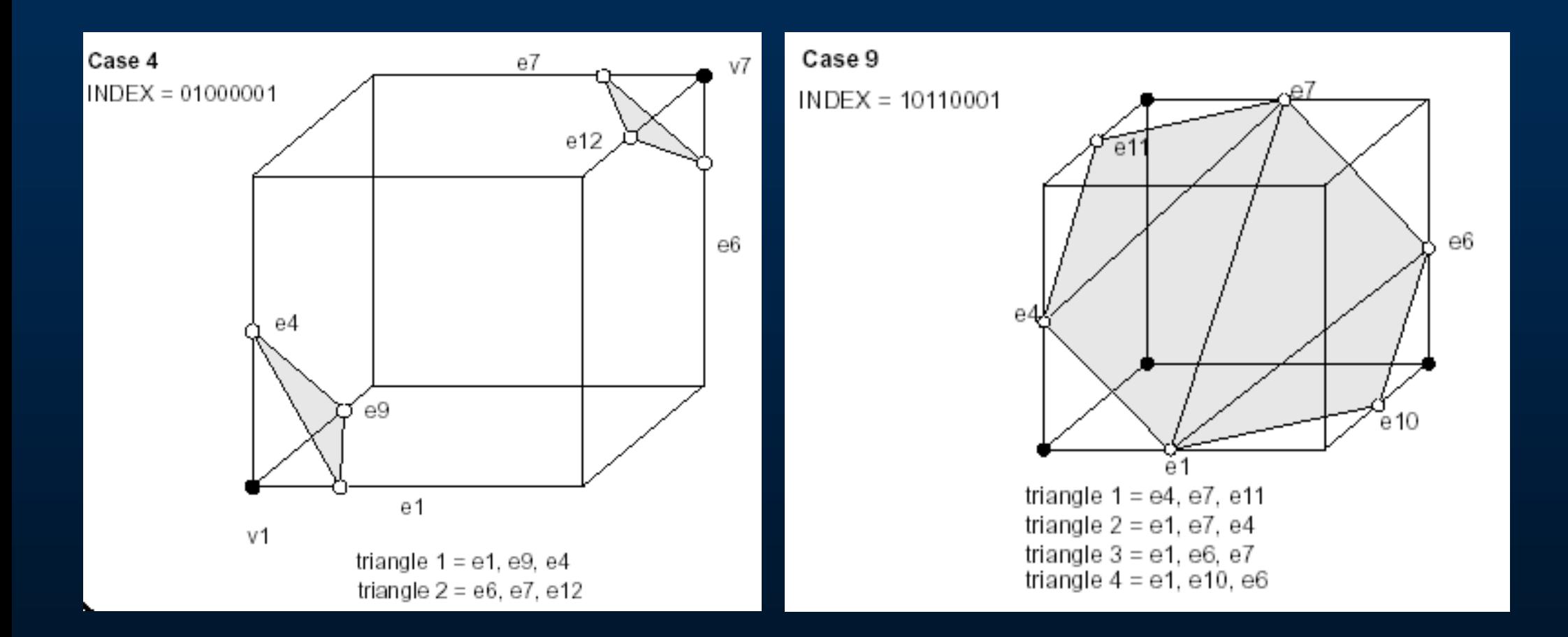

# **Marching Cubes**<br>Step 5 - Interpolate triangle vertices

 $\bigcirc$  For each triangle edge, find the vertex using linear interpolation of the density values

 $x = i + (value - D(i)) / (D(i + 1) - D(i))$ 

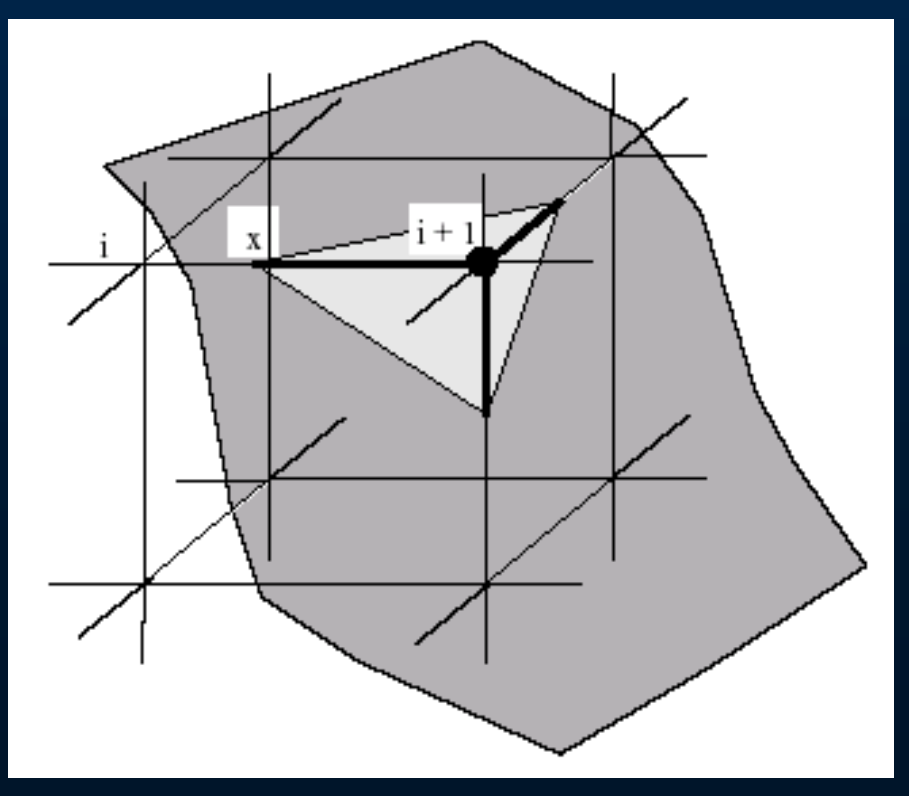

#### Step 6 - Calculate and interpolate normals

 $\bigcirc$  For each triangle edge, find the vertex normals from the gradient of the density data using central differences

$$
Gx = D(i + 1, j, k) - D(i - 1, j, k)
$$

- $Gy = D(i, i + 1, k) D(i, i 1, k)$
- $Gz = D(i, j, k + 1) D(i, j, k 1)$

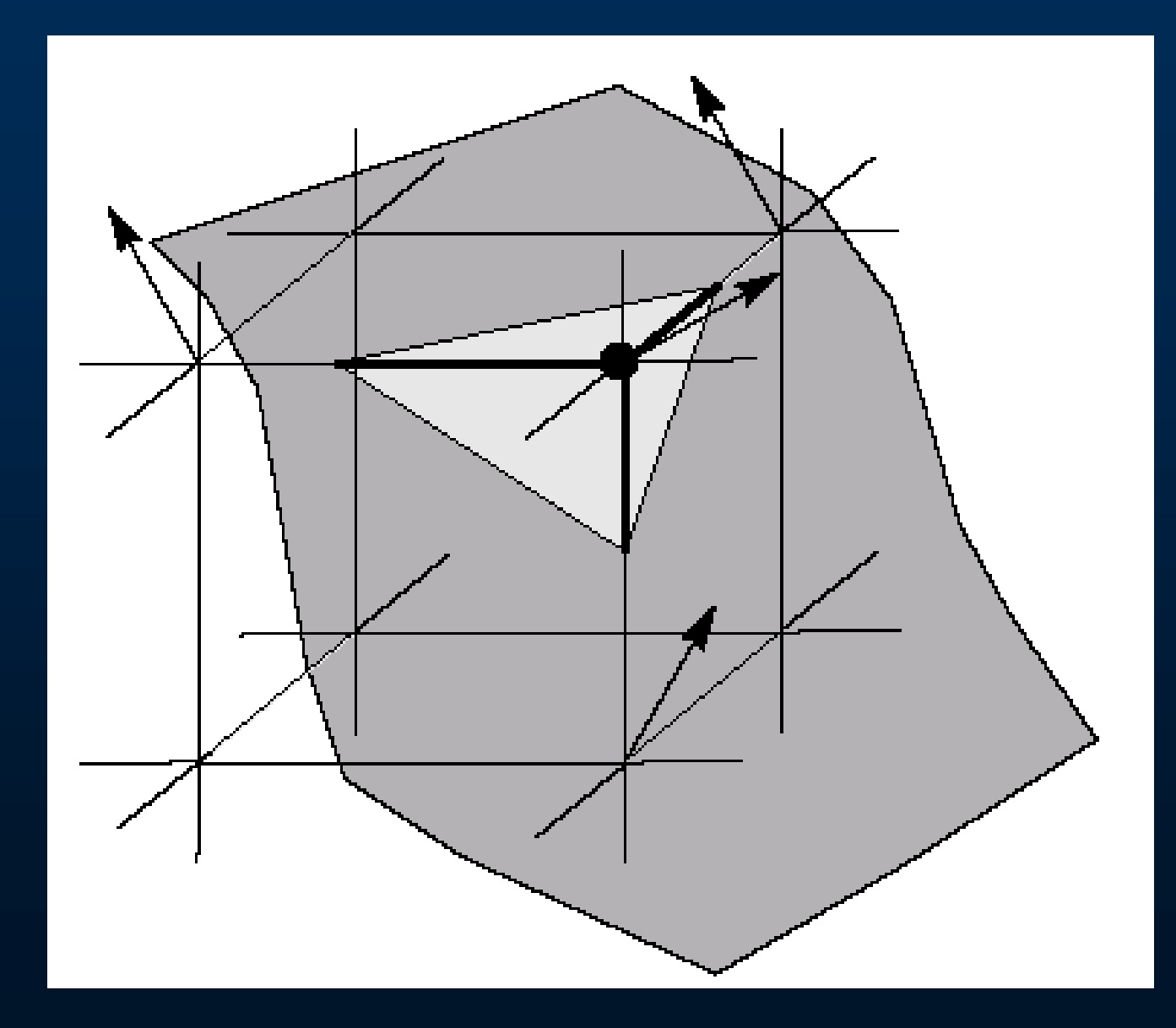

#### **Extensions for Analysis**

- $\bigcirc$ Originally developed to produce surfaces for rendering
- $\bigcirc$ Ambiguous cases can result in holes
- $\bigcirc$  Many solutions proposed by many authors **Face patching** 
	- **>Tetrahedra**
	- Function dependent triangulation

#### **Ambiguous Cases**

- •Occur on any cube face that has adjacent vertices with different states, but diagonal vertices in same state
- There are six of these cases

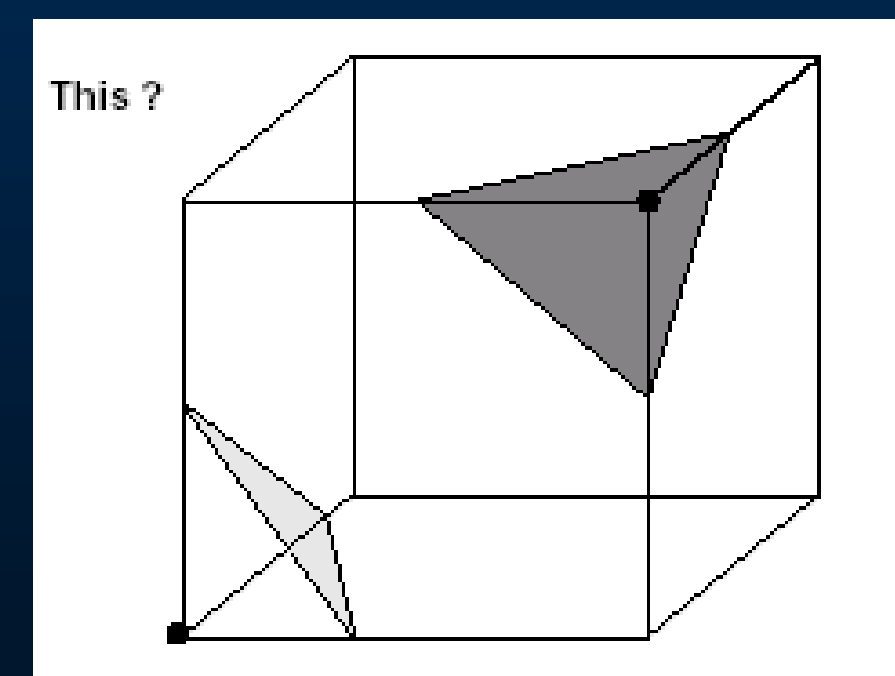

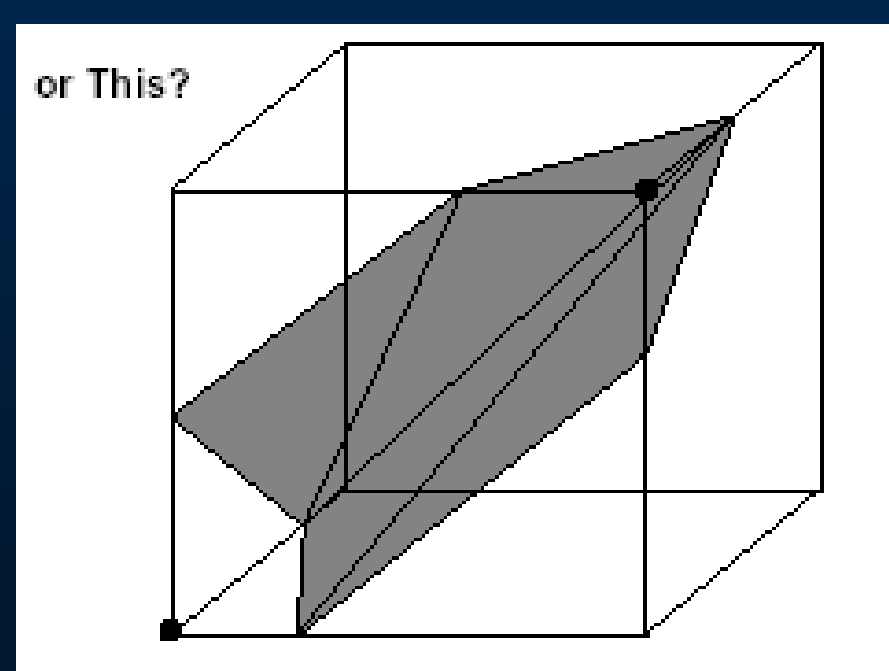

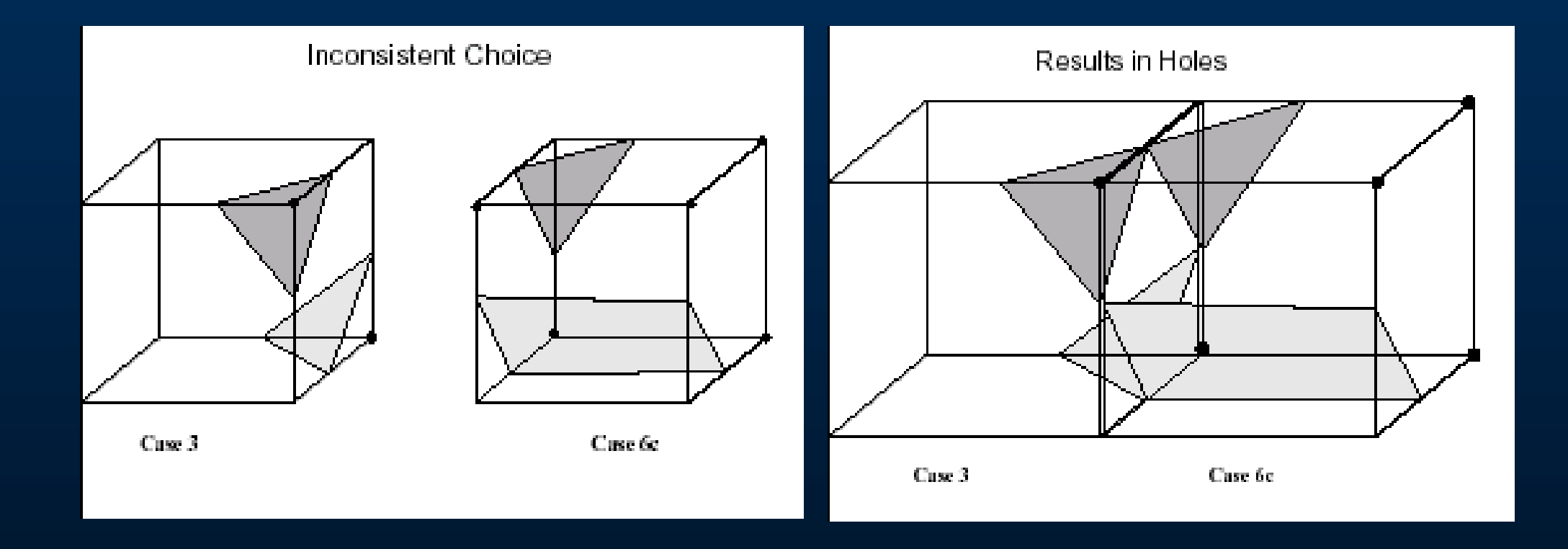

#### **Volume Rendering**

- $\bigcirc$ **Direct projection**
- •**Translucent gel**
- $\bigcirc$ **Information inside objects**
- **Discrete**
- $\bigcirc$ **Large datasets**
- **Slow**
- **Classification**
- $\bigcirc$ **Compositing**

#### **Direct Volume Rendering**

- $\bigcirc$ **Ray Casting**
- $\bigcirc$ **Levoy 89 CG&A**

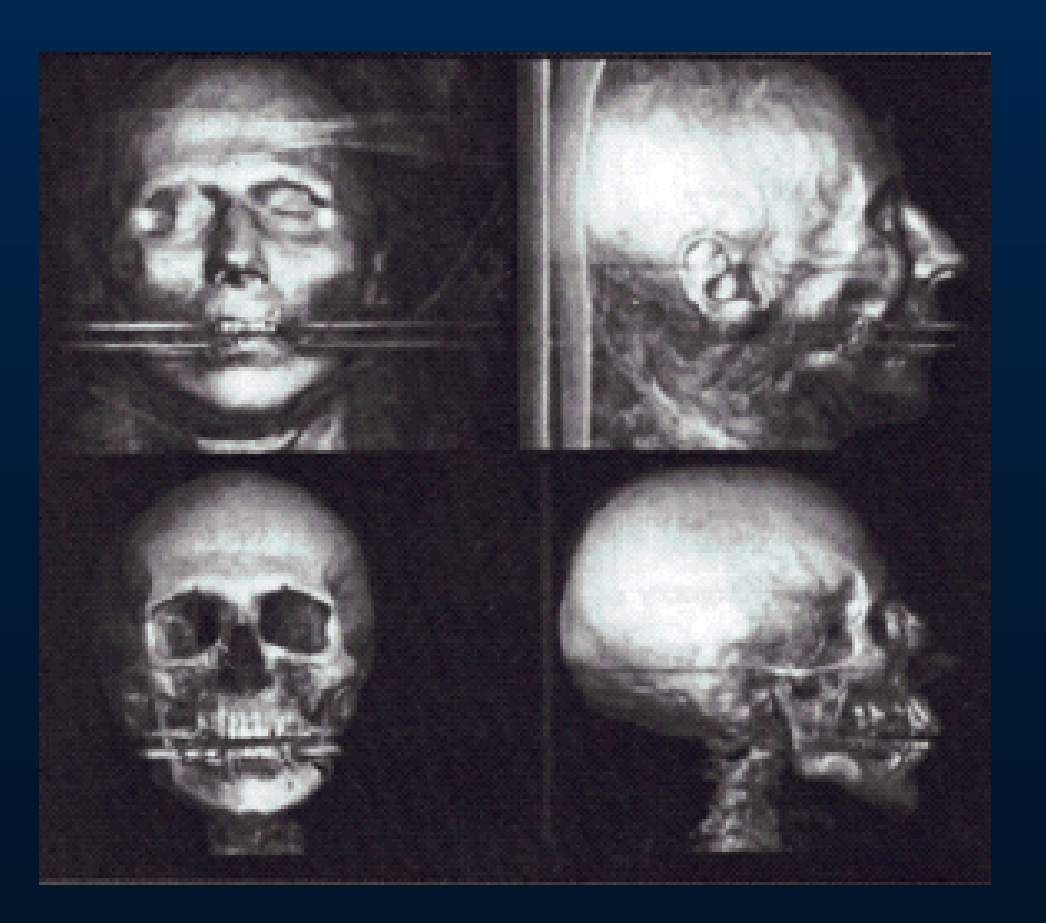

#### **Ray Traversal Methods**

#### • **Around that time:**

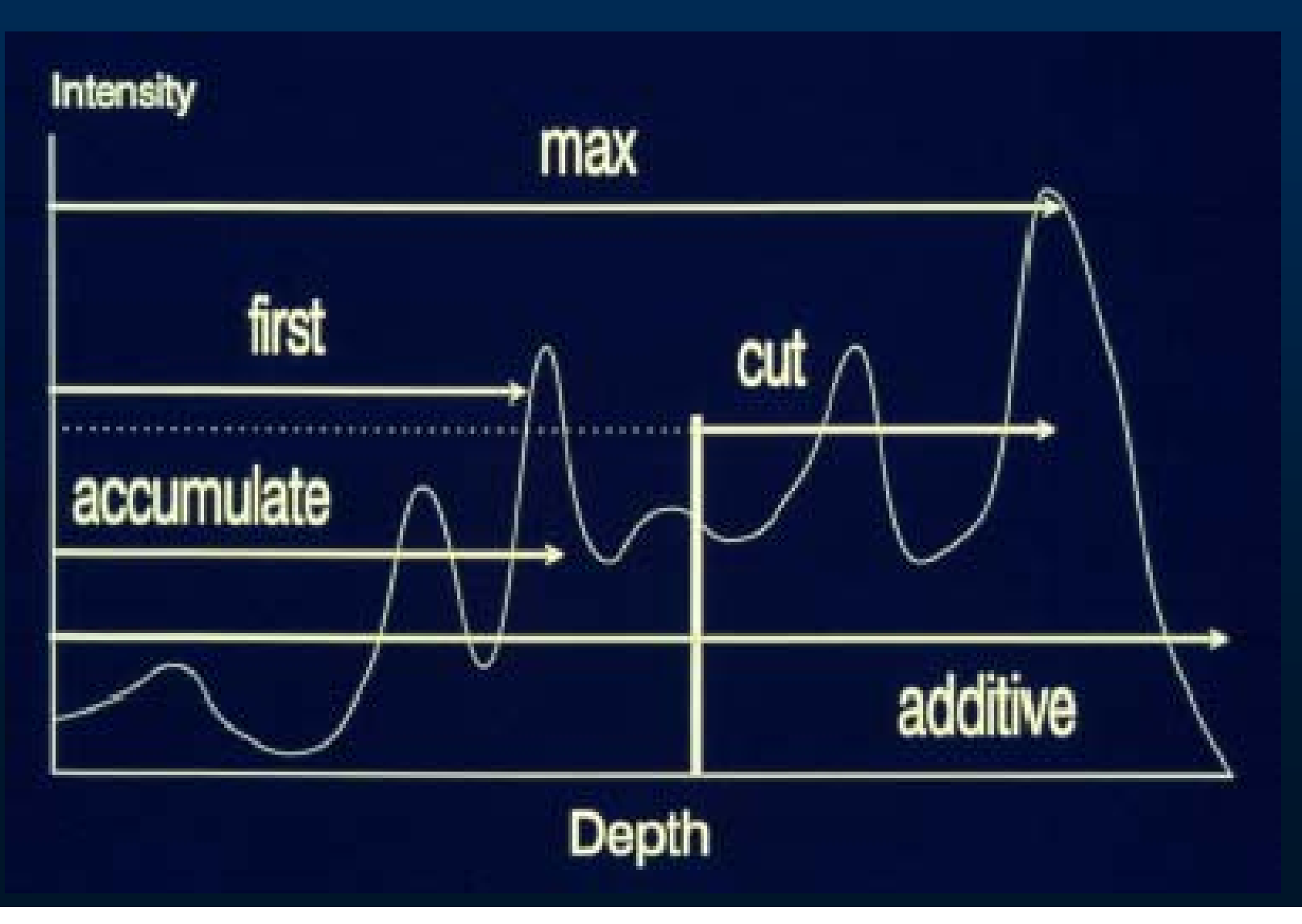

#### **Volumetric Ray-Casting**

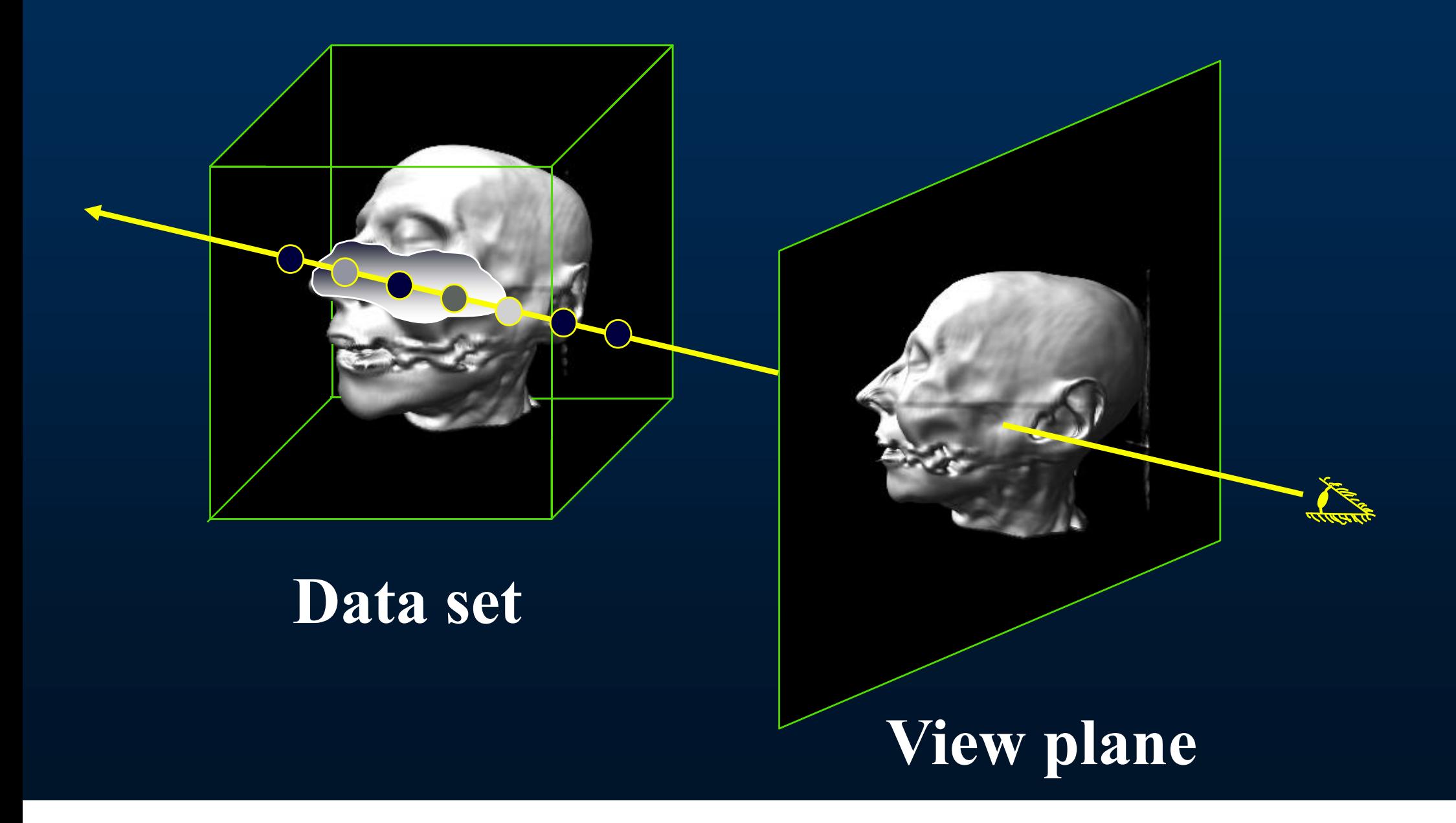

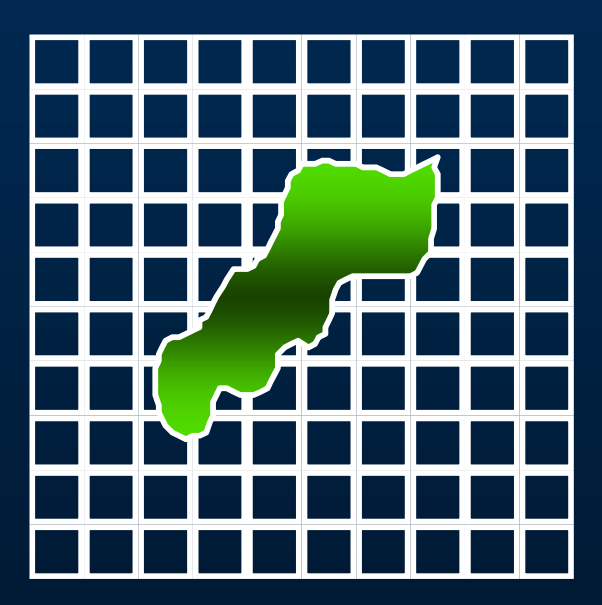

**Data set**

**View Plane**

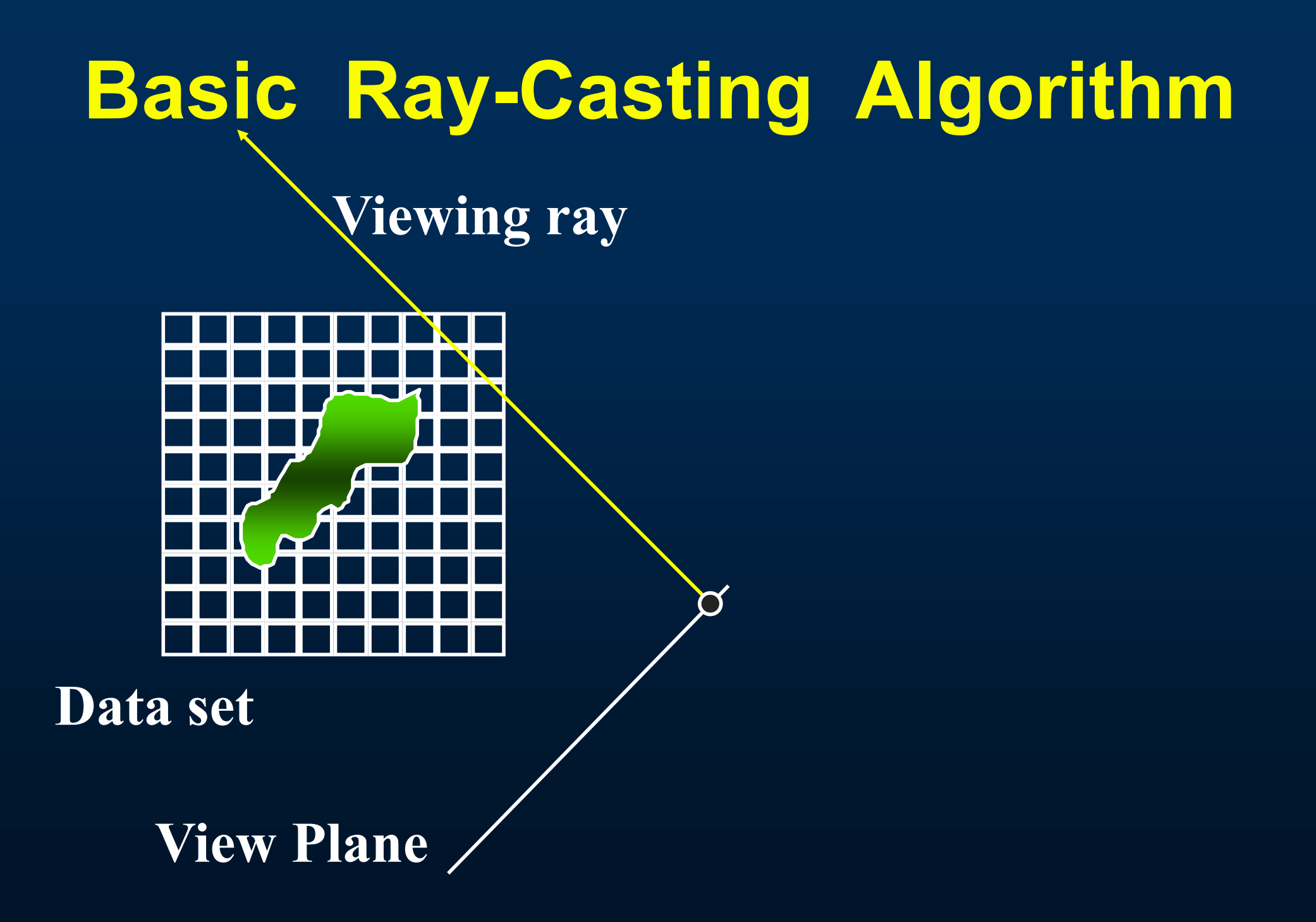

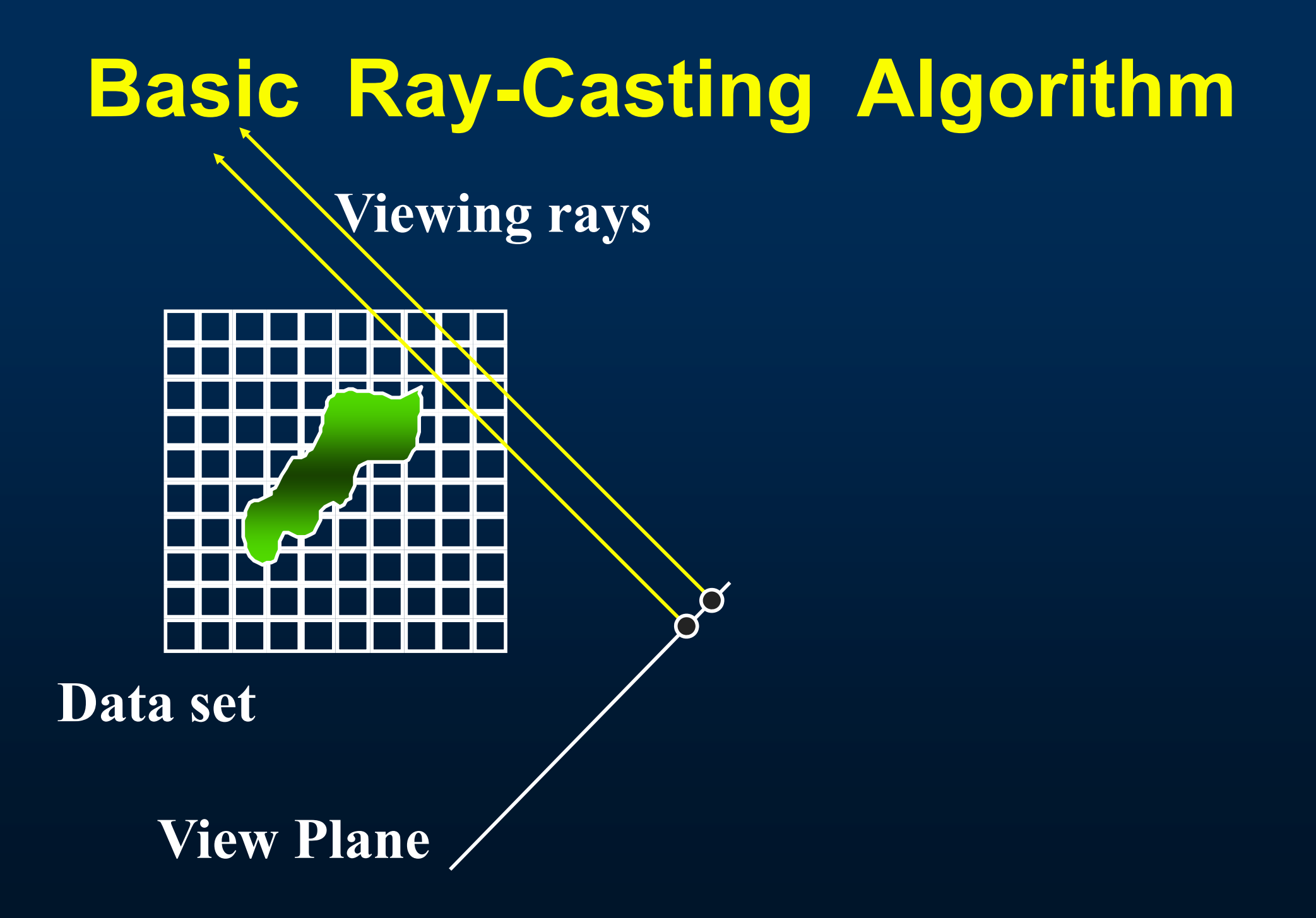

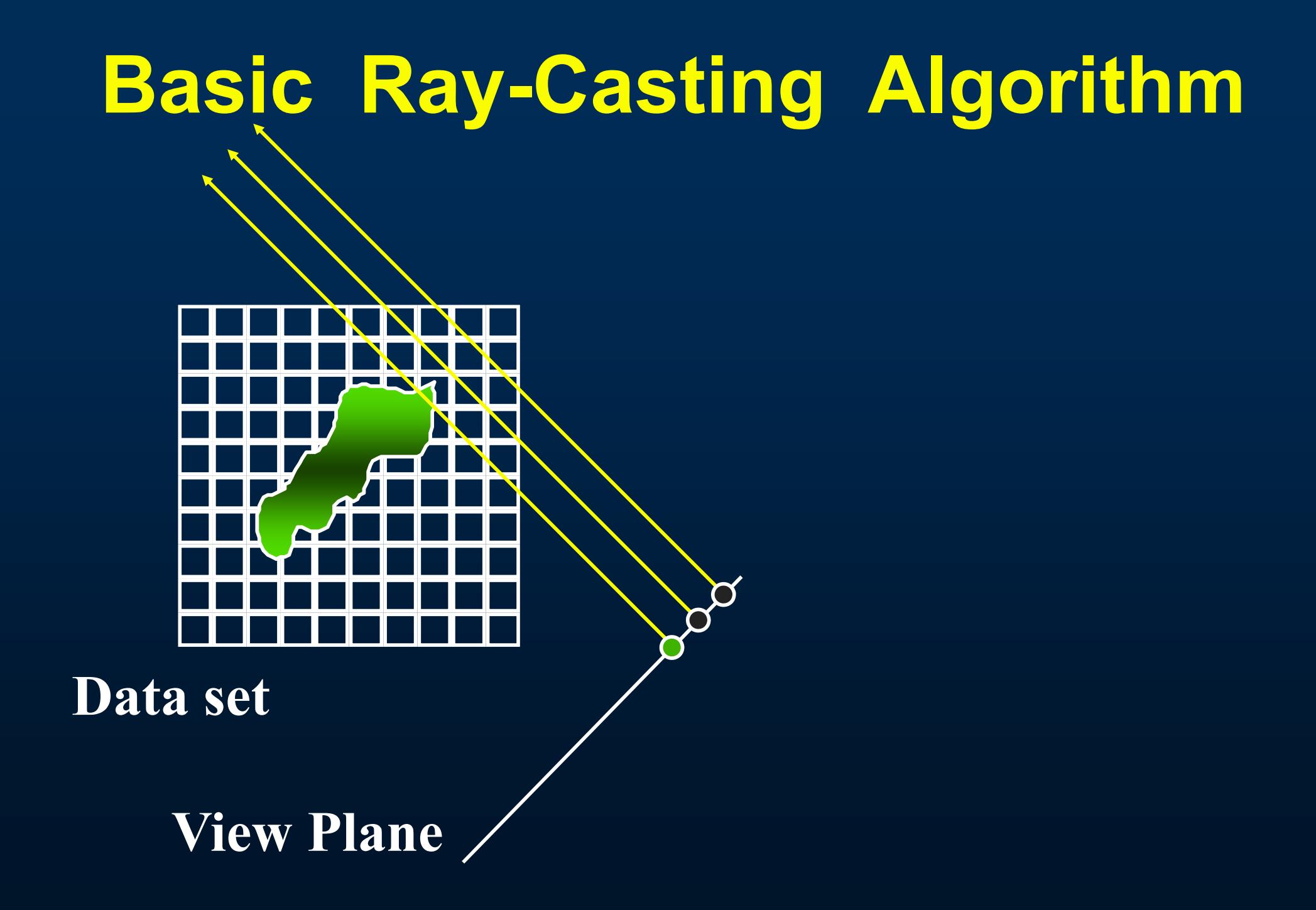

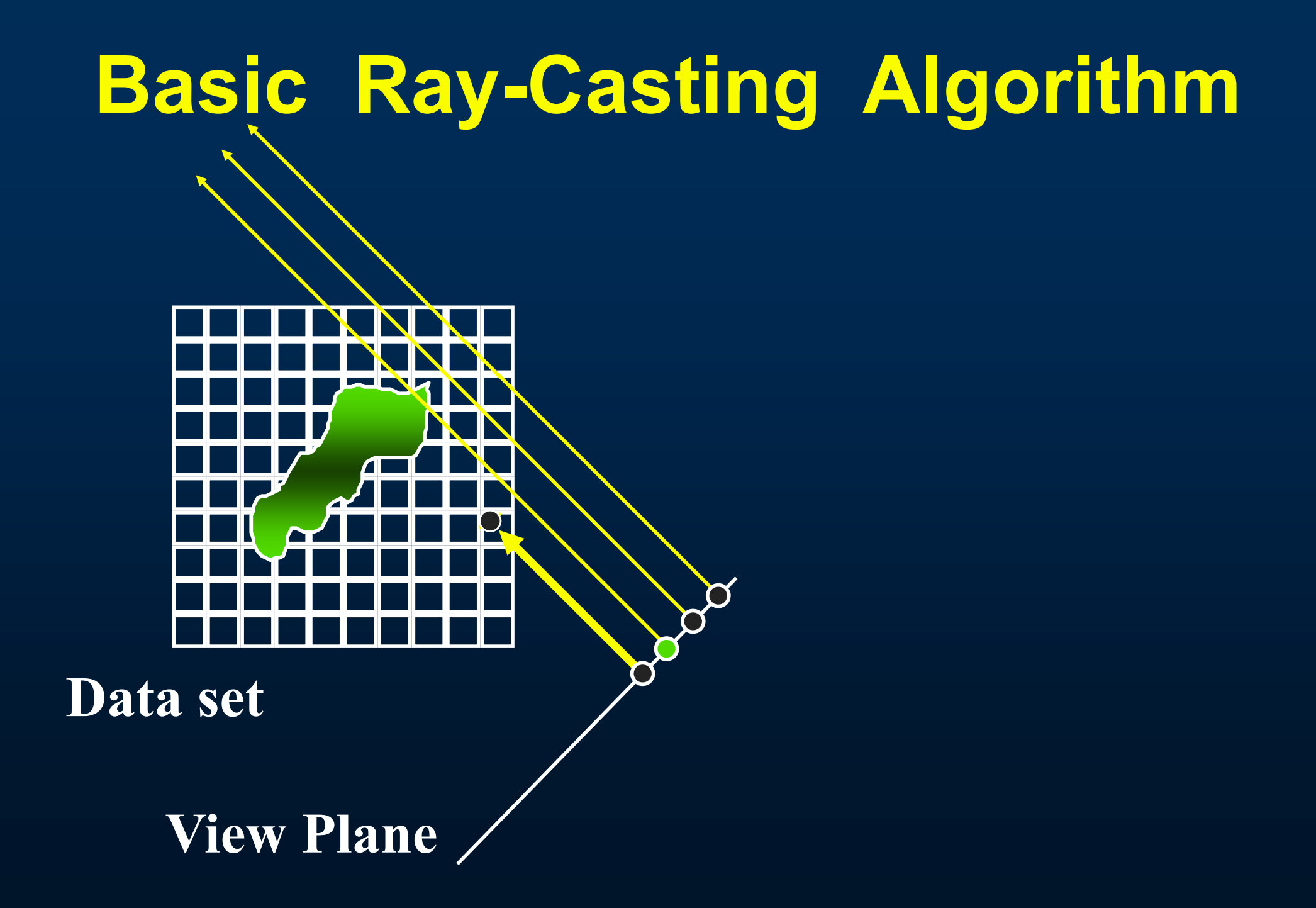

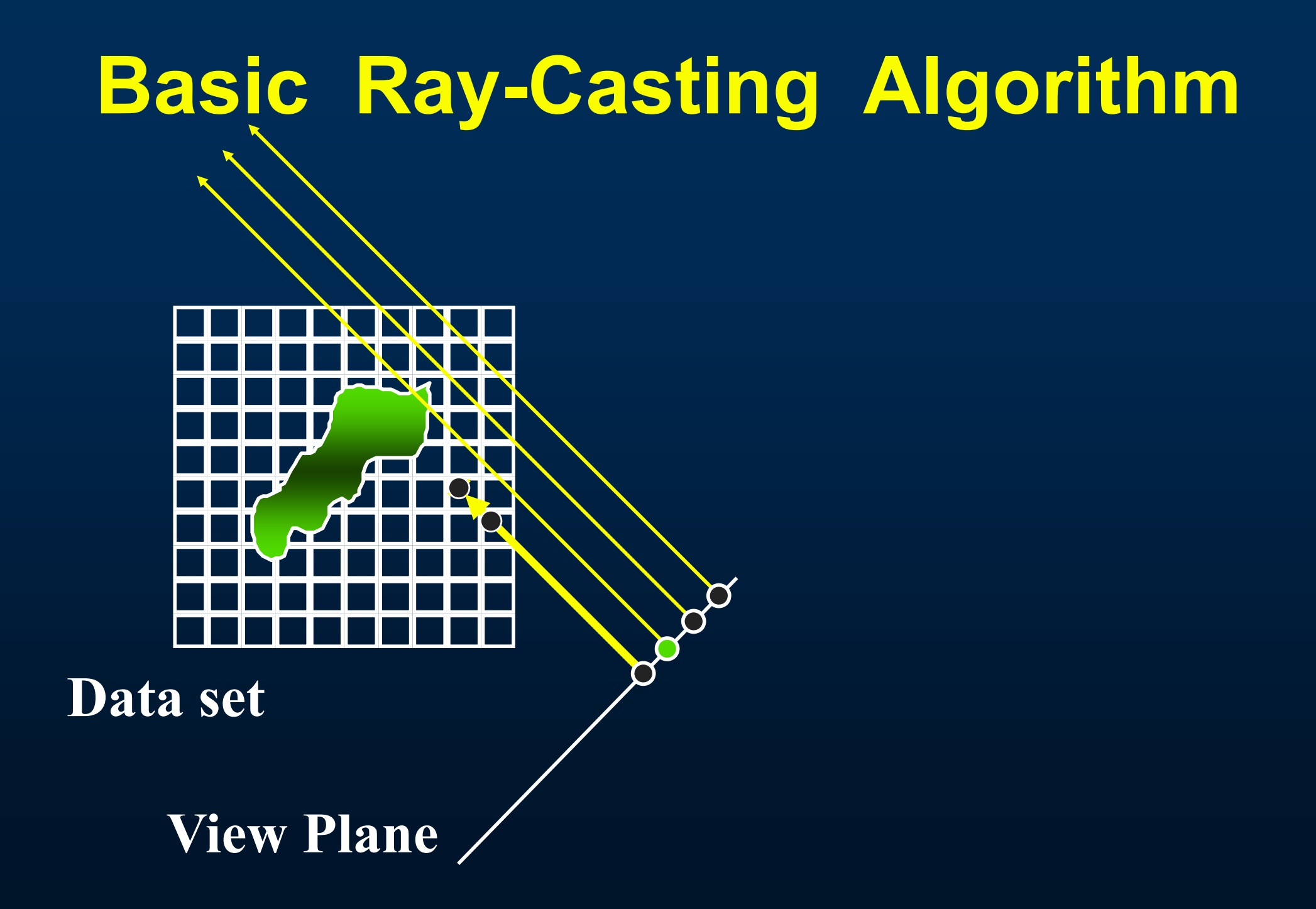

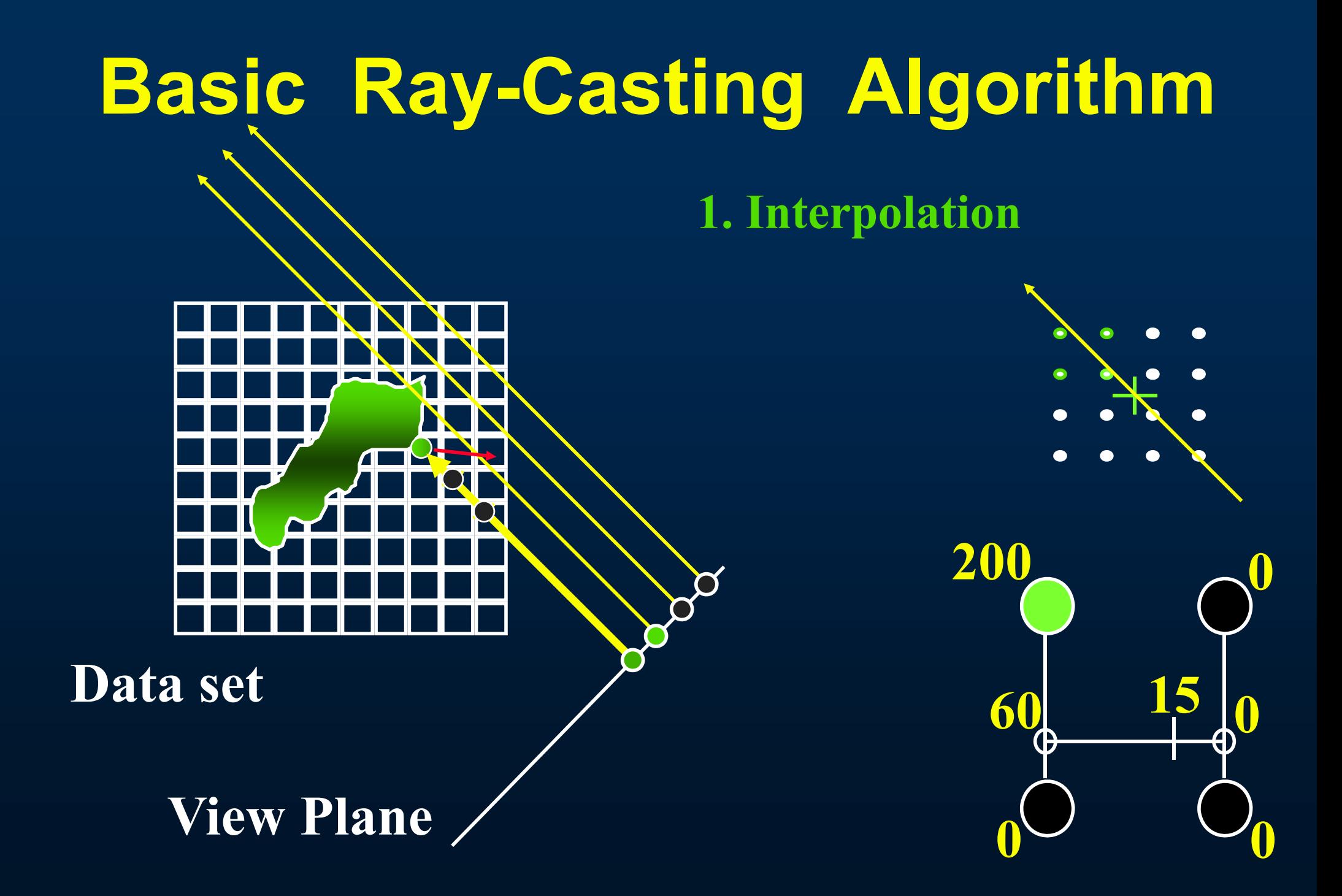

**1. Interpolation**

**2. Gradient estimation**

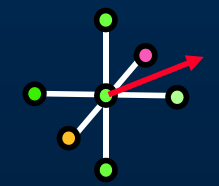

**Estimated Gradient = (Δx, Δy, Δz)**

**Data set**

**View Plane**

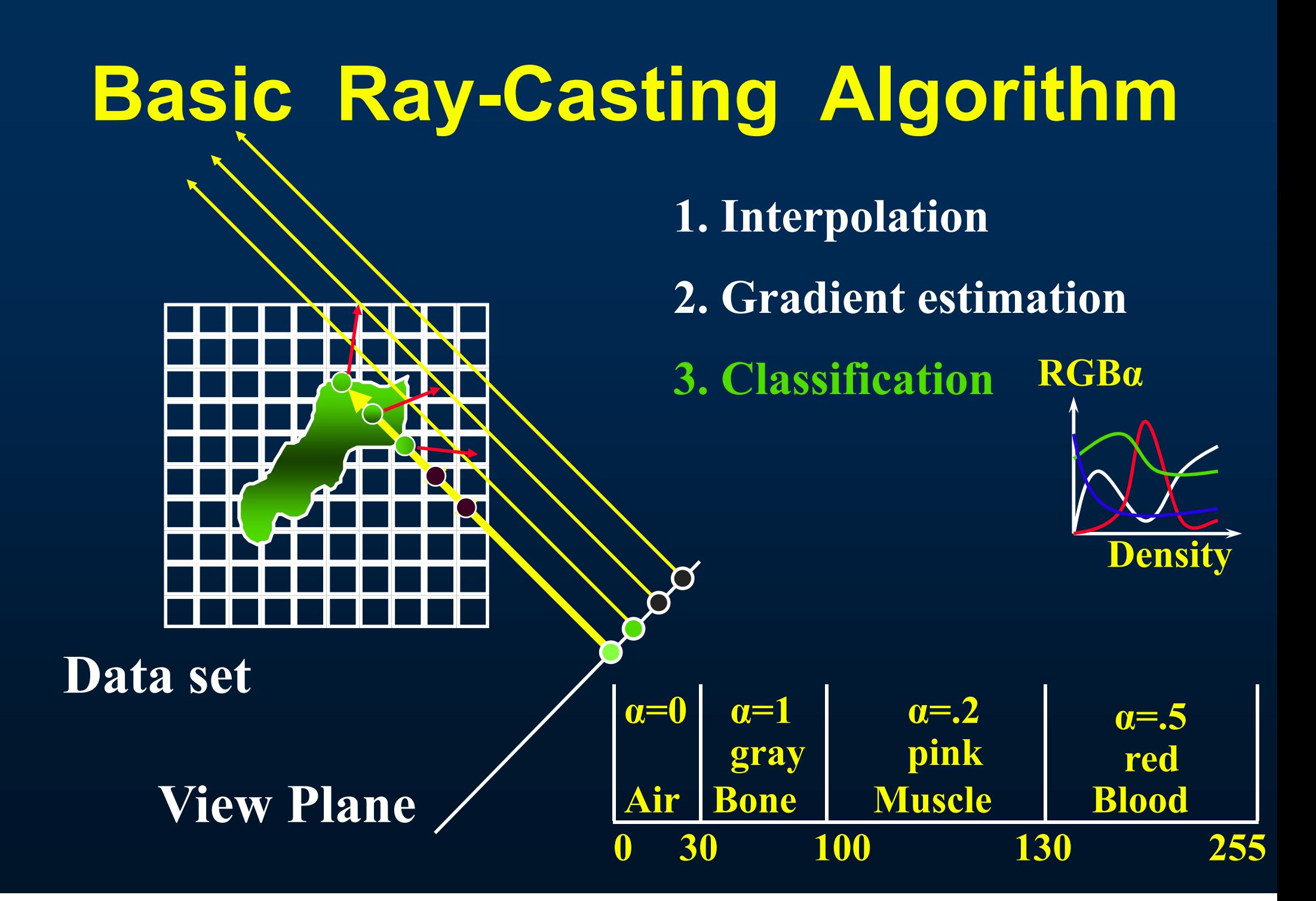

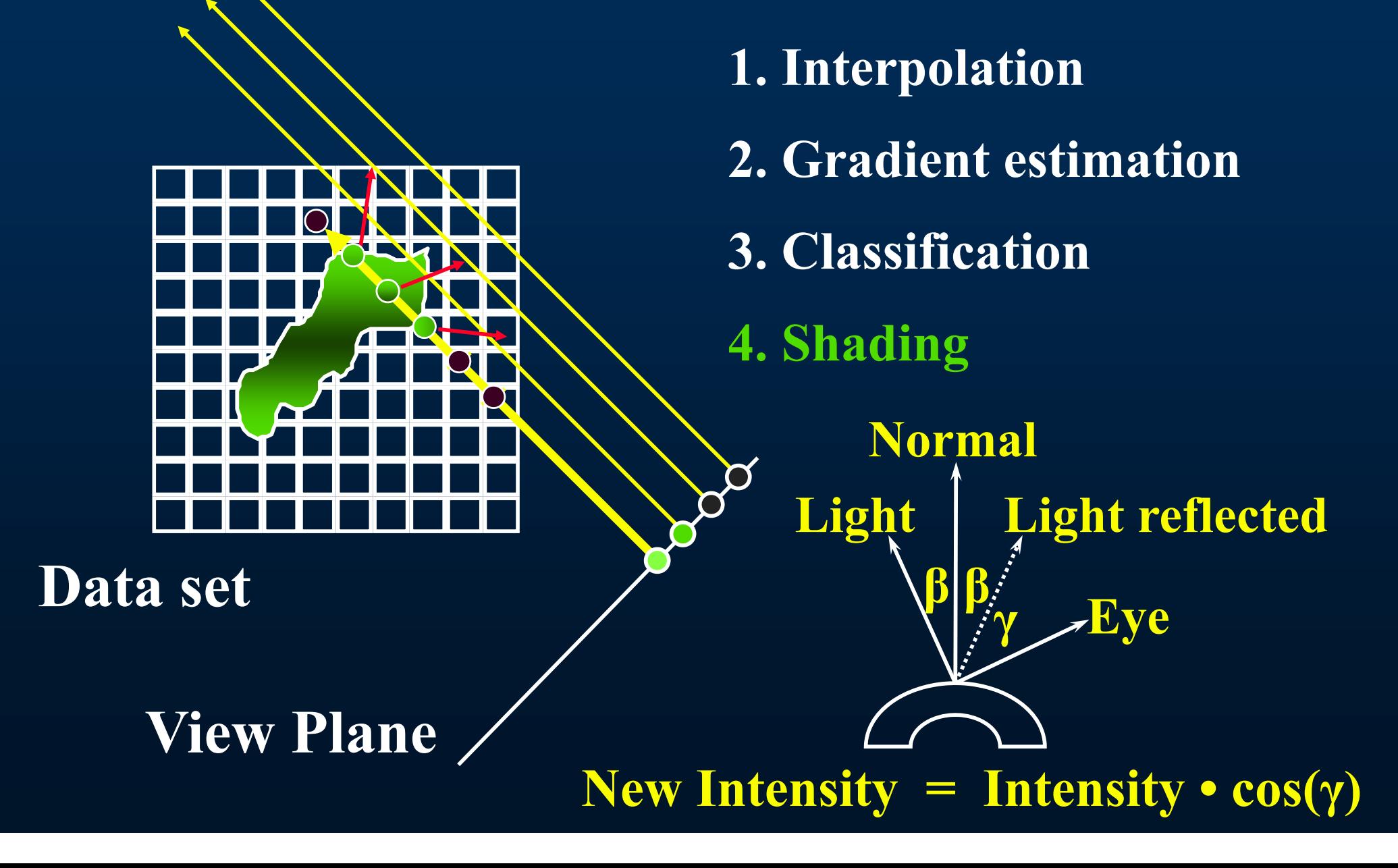

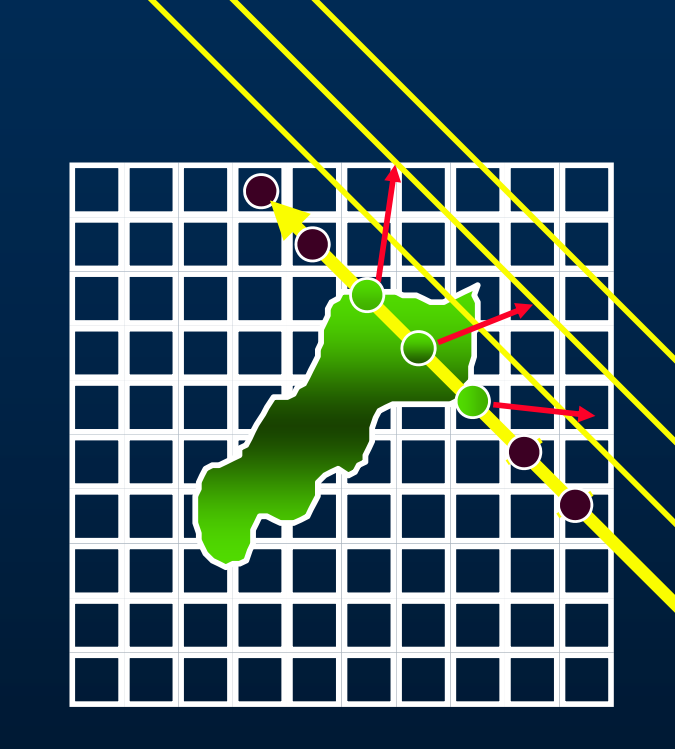

**Data set**

**1. Interpolation**

**2. Gradient estimation**

**3. Classification**

**4. Shading**

**5. Compositing**

**Back-to-Front compositing :**

**View Plane new color = front color • front α + back color • (1 - front α)**

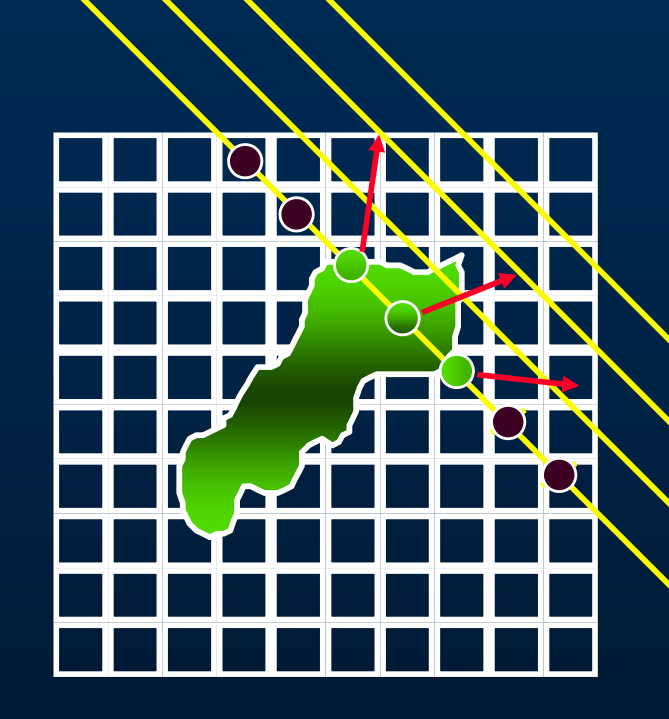

**1. Interpolation**

**2. Gradient estimation**

**3. Classification**

**4. Shading**

**5. Compositing**

**Data set**

**View Plane**

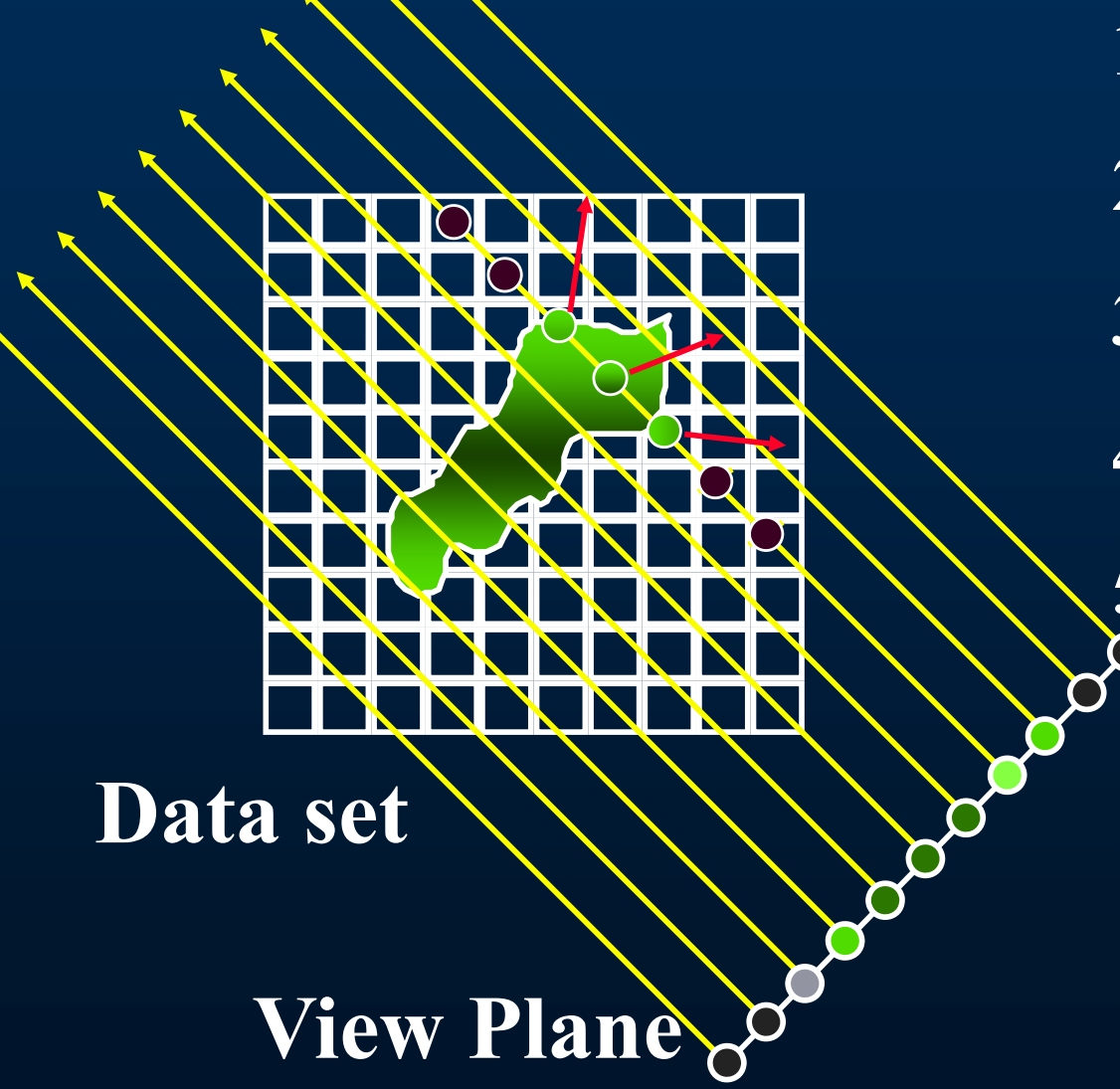

- **1. Interpolation**
- **2. Gradient estimation**
- **3. Classification**
- **4. Shading**
- **5. Compositing**

#### **Aliasing! Perspective Projection**

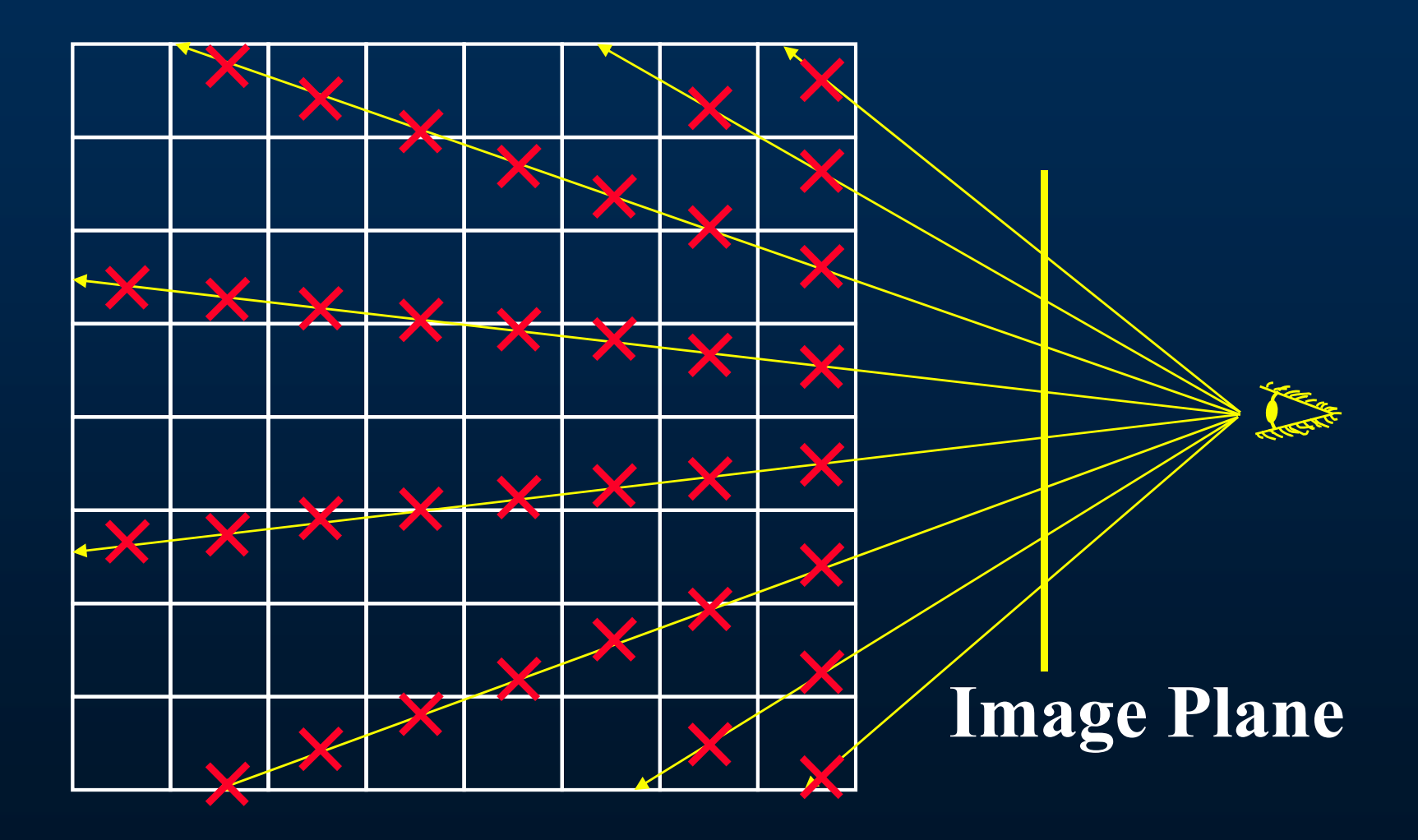

#### **Supersampling Too Expensive!**

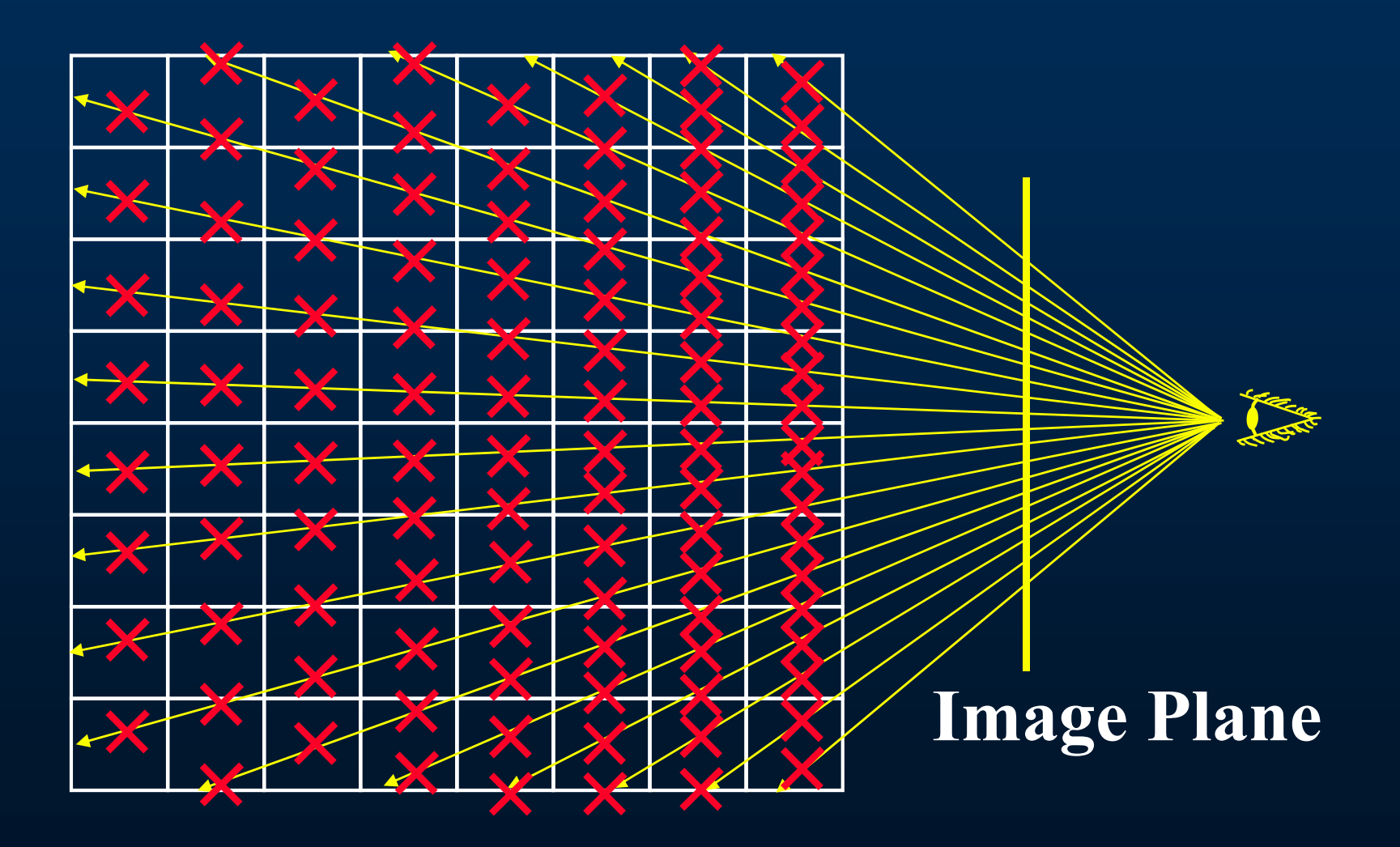

#### **Adaptive Sampling**

#### **Kreeger, Dachille, Chen, Bitter, Kaufman, VolVis 98**

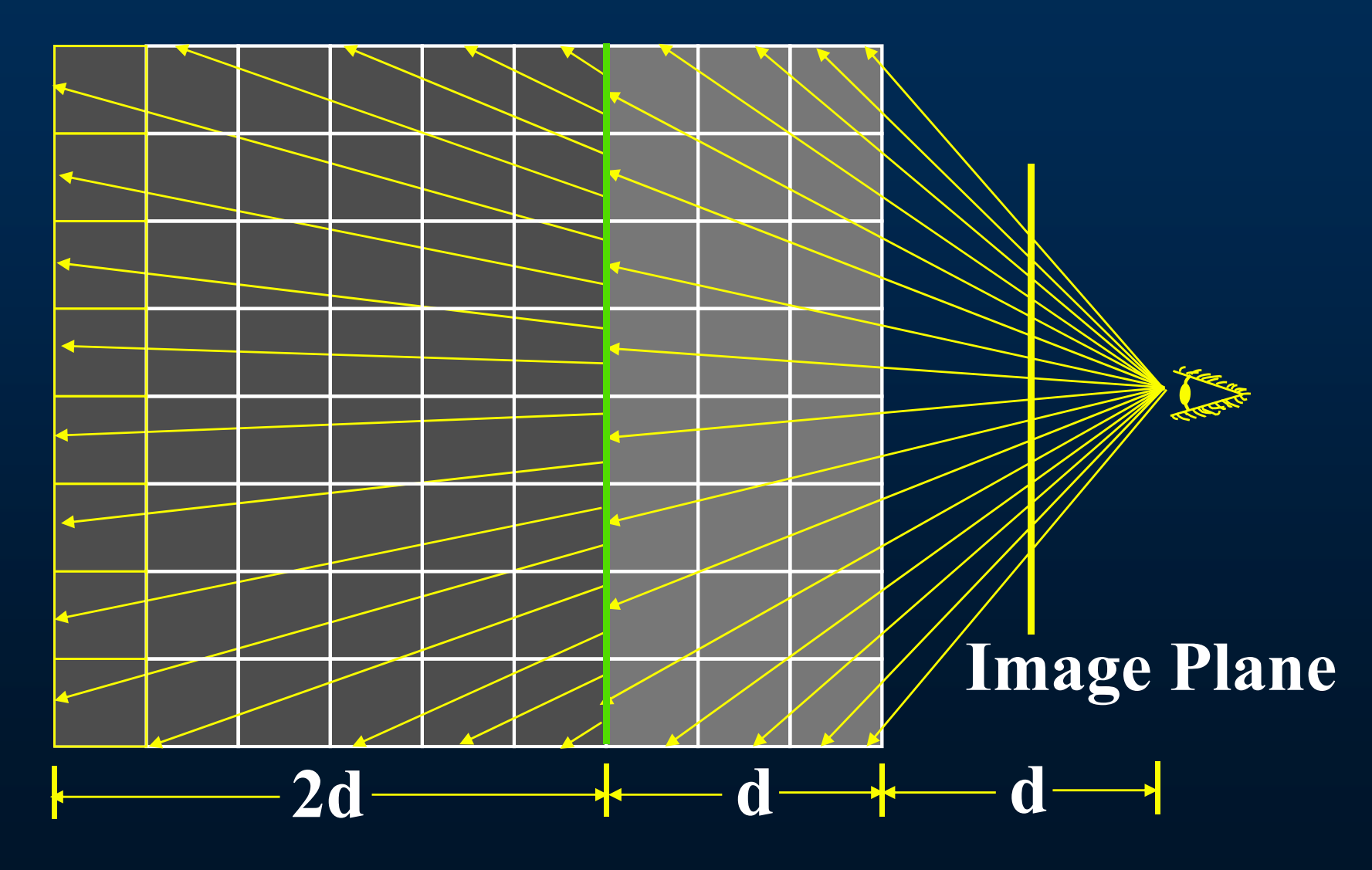

#### **Perspective Projection**

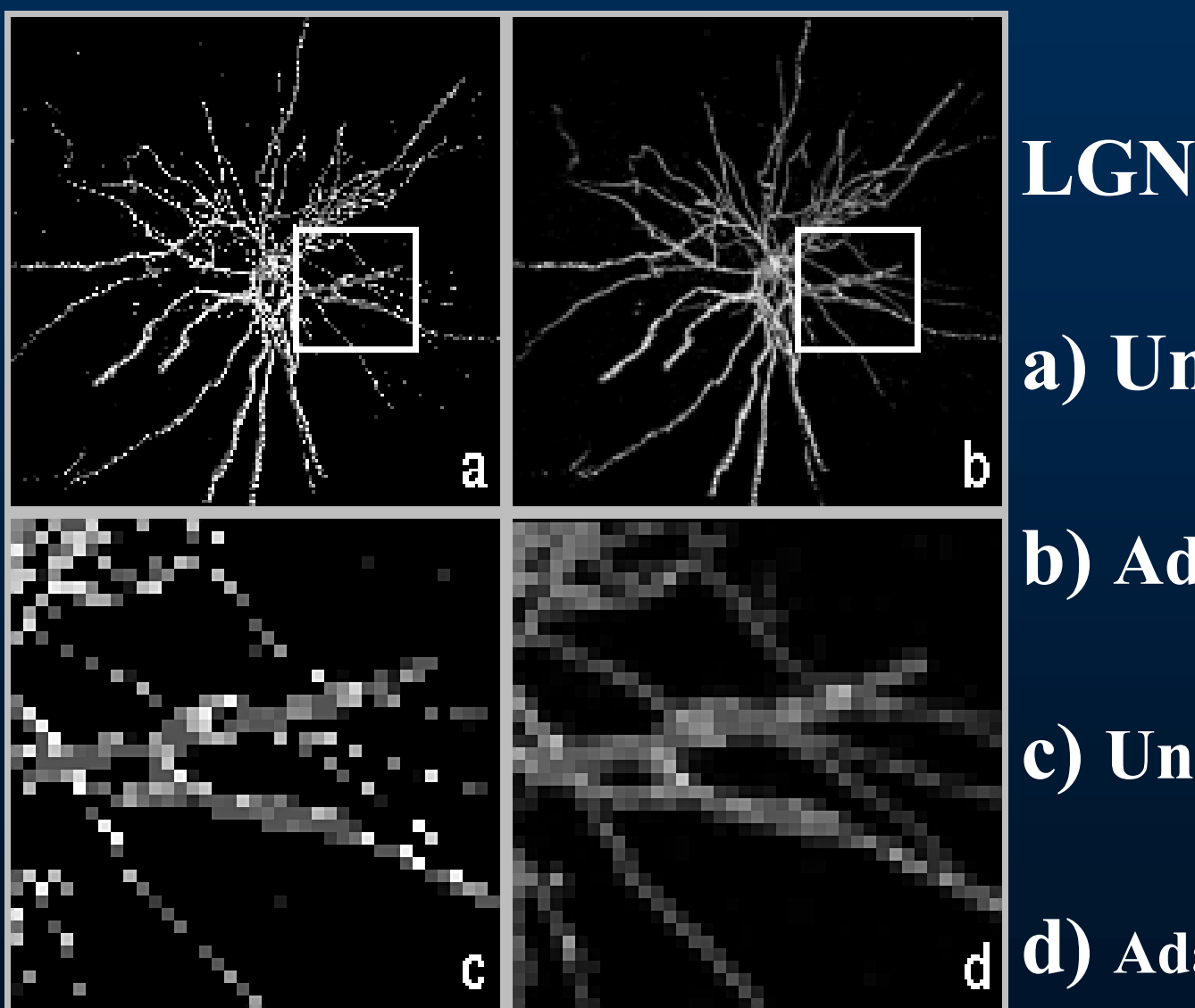

**LGN Nerve Cell** 

**a) Undersampling**

**b) Adaptive Sampling**

**c) Undersampling Zoom**

**d) Adaptive Sampling Zoom**

#### **Perspective Projection**

#### **Oversampling Adaptive Sampling Undersampling**

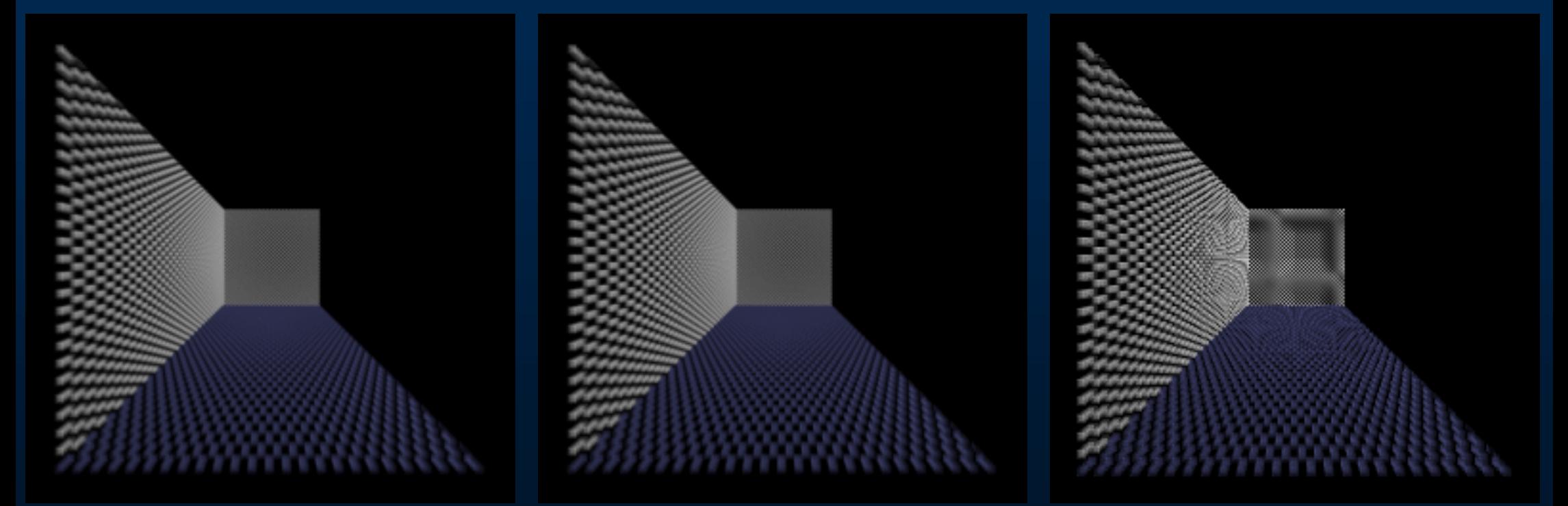

**5 3 checker box room (128 3 volume)**

### **Transfer Functions (TFs)**

 $RGB(f)$   $\alpha(f)$ 

**Simple (usual) case: Map data value** *f* **to color and opacity**

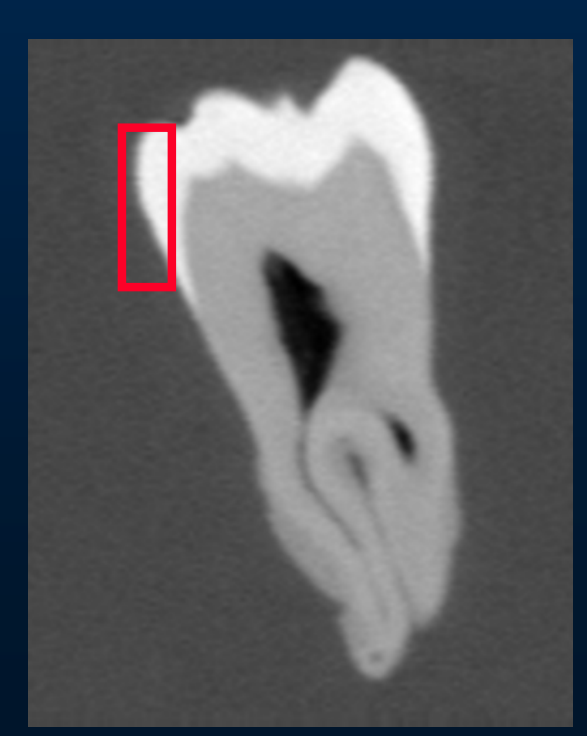

 $\alpha_1$ 

RGB

Shading, Compositing…

*f* 

Human Tooth CT

#### **Classification**

#### • **Transfer Function**

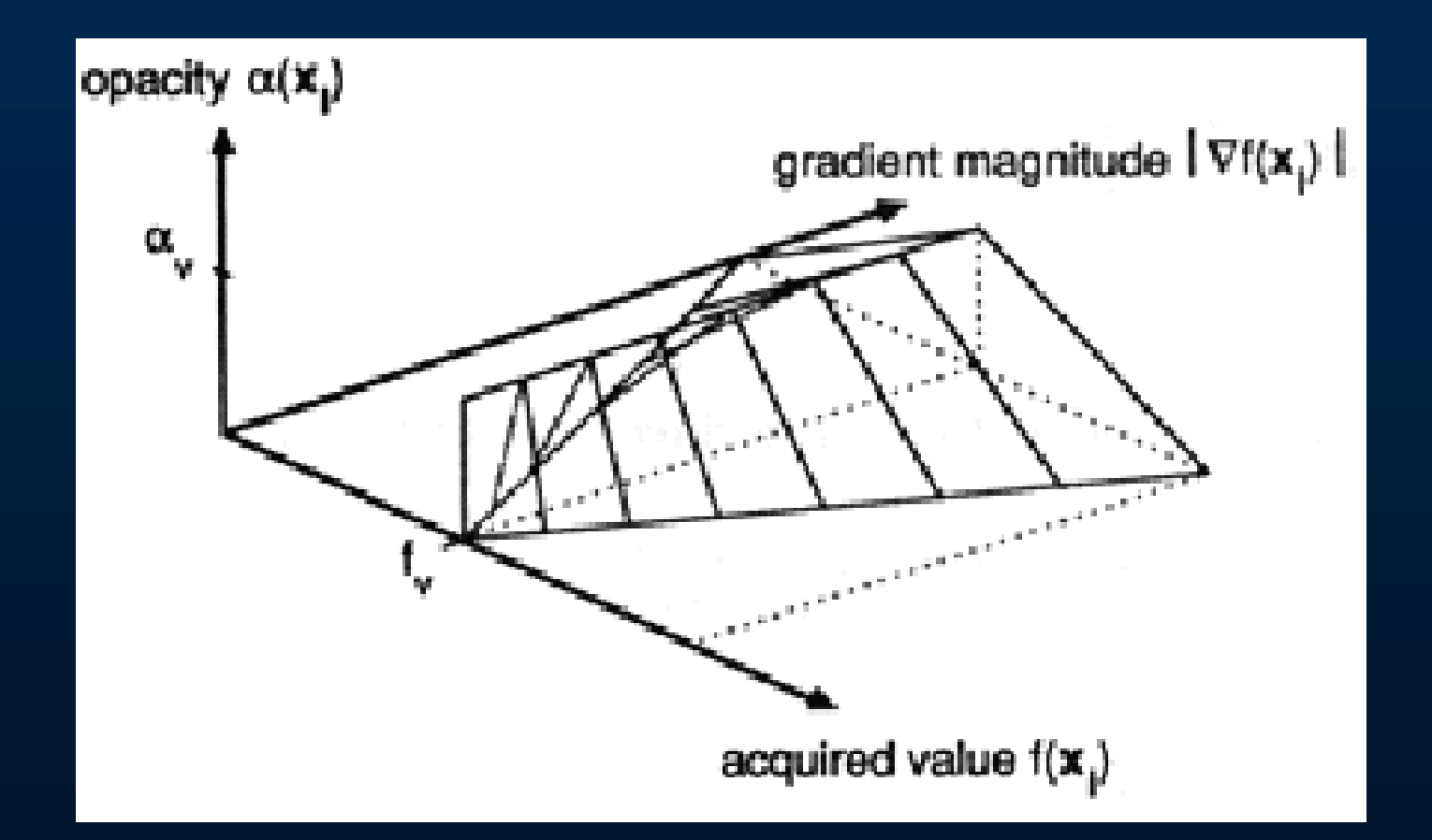

- $\bigcirc$  **Volume = field of 3D interpolation kernels One kernel at each grid voxel**
- $\bigcap$  **Each kernel leaves a 2D** *footprint* **on screen**  $\triangleright$  Voxel contribution = footprint  $\cdot$  (C, opacity)
- $\bigcap$ **Weighted footprints accumulate into image**

voxel kernels

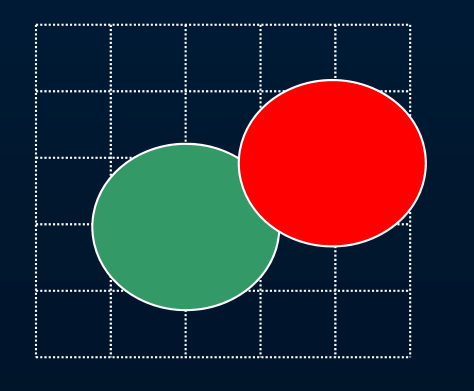

 screen footprints = *splats*

- $\bigcirc$  **Volume = field of 3D interpolation kernels One kernel at each grid voxel**
- $\bigcap$  **Each kernel leaves a 2D** *footprint* **on screen**  $\triangleright$  Voxel contribution = footprint  $\cdot$  (C, opacity)
- $\bigcap$ **Weighted footprints accumulate into image**

voxel kernels

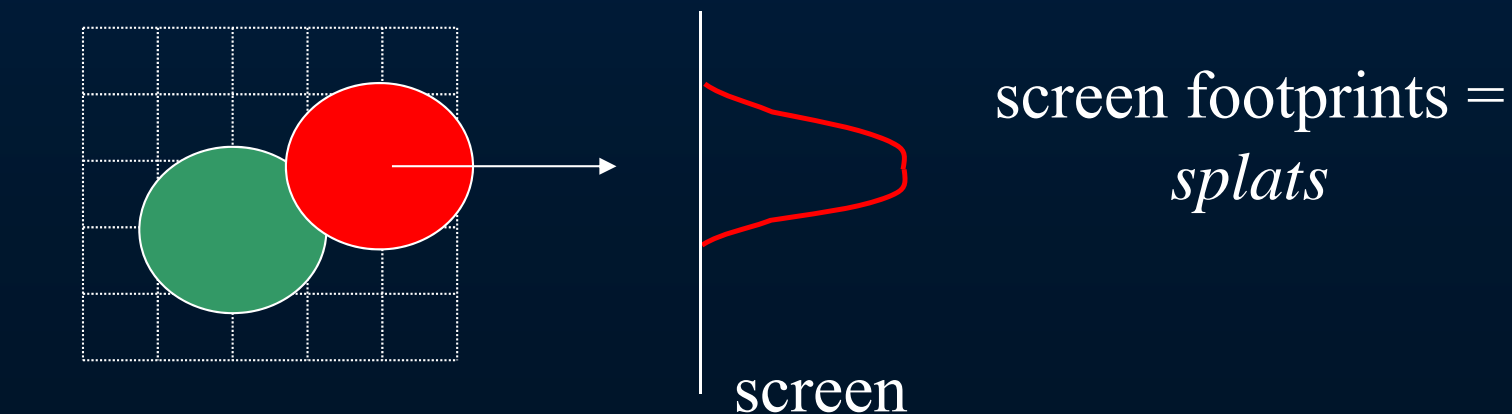

- $\bigcirc$  **Volume = field of 3D interpolation kernels One kernel at each grid voxel**
- $\bigcap$  **Each kernel leaves a 2D** *footprint* **on screen**  $\triangleright$  Voxel contribution = footprint  $\cdot$  (C, opacity)
- $\bigcap$ **Weighted footprints accumulate into image**

voxel kernels

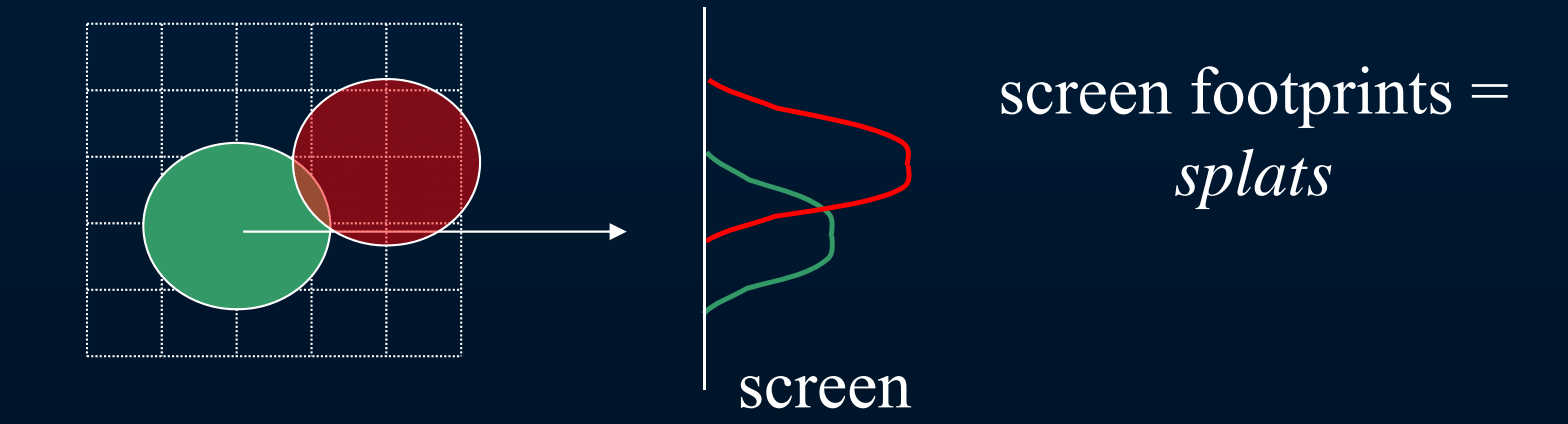

- $\bigcirc$  **Volume = field of 3D interpolation kernels One kernel at each grid voxel**
- $\bigcap$  **Each kernel leaves a 2D** *footprint* **on screen**  $\triangleright$  Voxel contribution = footprint  $\cdot$  (C, opacity)
- $\bigcap$ **Weighted footprints accumulate into image**

screen

voxel kernels

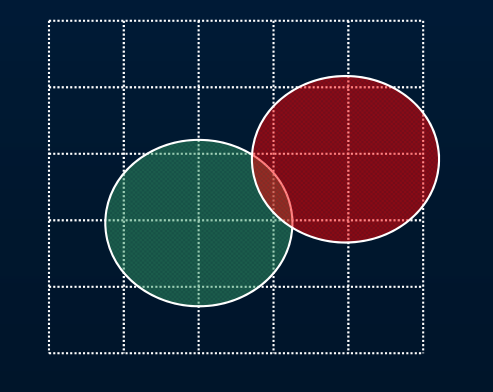

 screen footprints = *splats*

#### **Volume Splatting: Highlights**

- $\bigcirc$  **Footprints can be pre-integrated fast voxel projection**
- $\bigcap$  **Advantages over raycasting: Fast: voxel interpolation is in 2D on screen**
	- **Hardware acceleration**
	- **More accurate reconstruction (afford better kernels)**
	- **Only relevant voxels must be projected**

### **Volume Rendering Expenses**

### **1024 16-bit volume @ 30 Hz <sup>3</sup>**

 $\bigcirc$ **2GBytes storage**

 $\bigcirc$  **60GBytes/second memory bandwidth (one access per voxel)**

 $\bigcirc$  **900 billion instructions/second (30 instructions per voxel)**

#### **Volume Rendering Using Conventional Graphics Hardware**

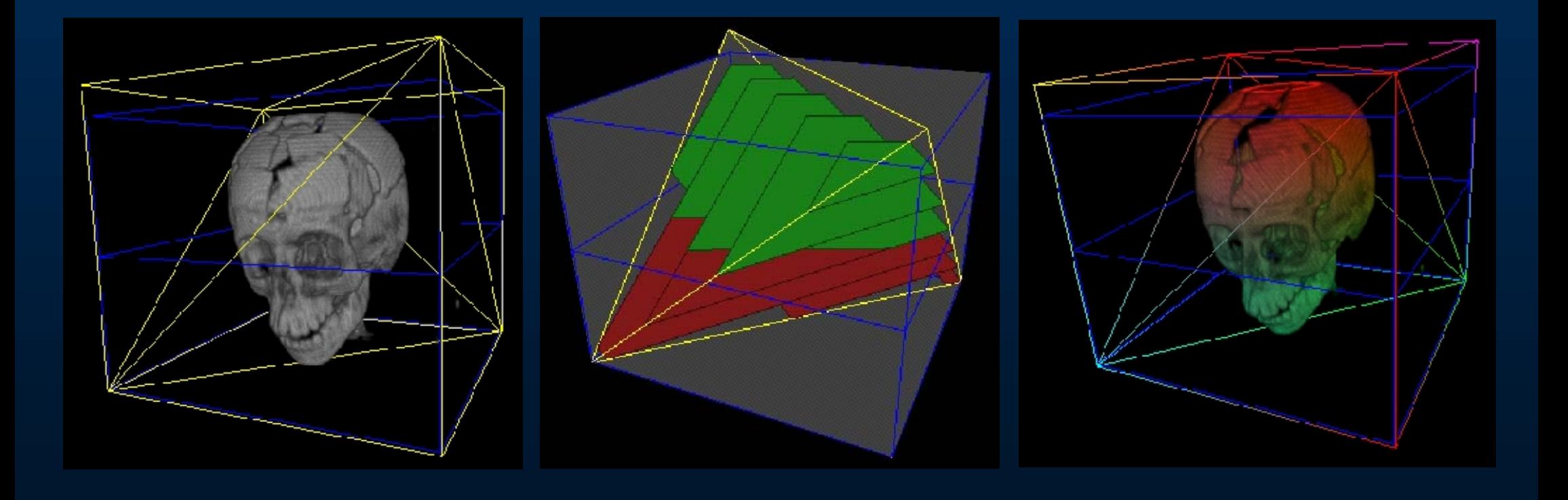

#### **HP** *Voxelator* **Architecture**

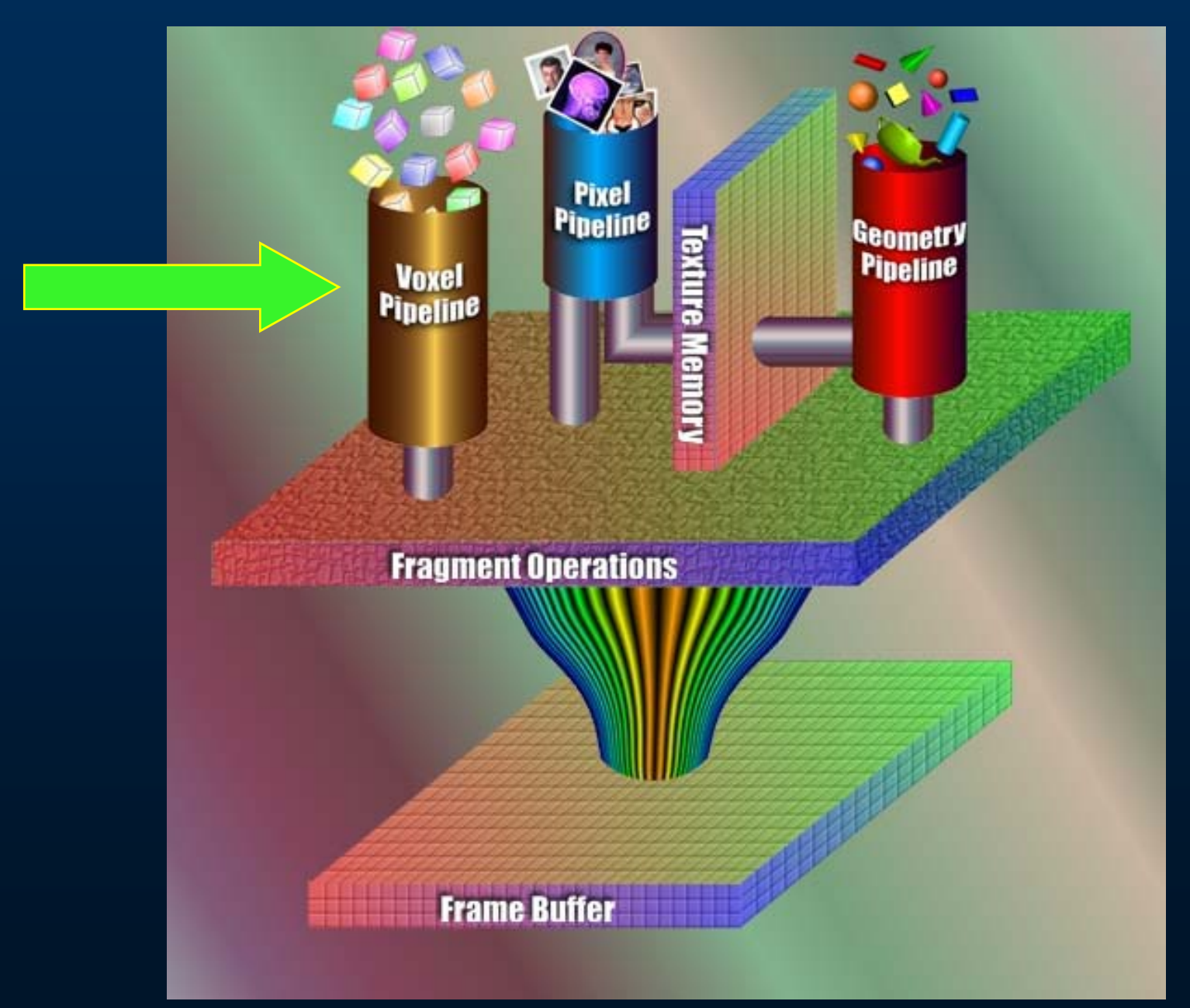

#### *Cube* **Architecture Design**

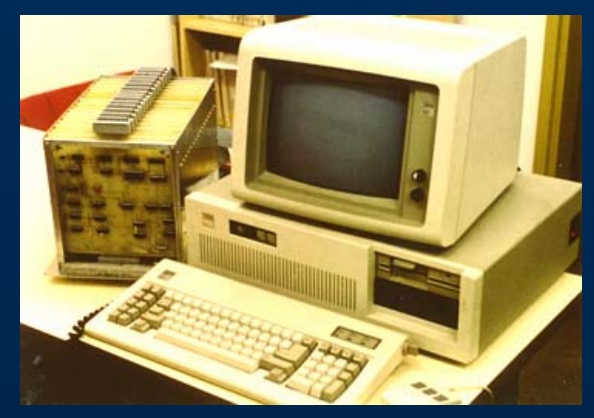

**Cube-1** 

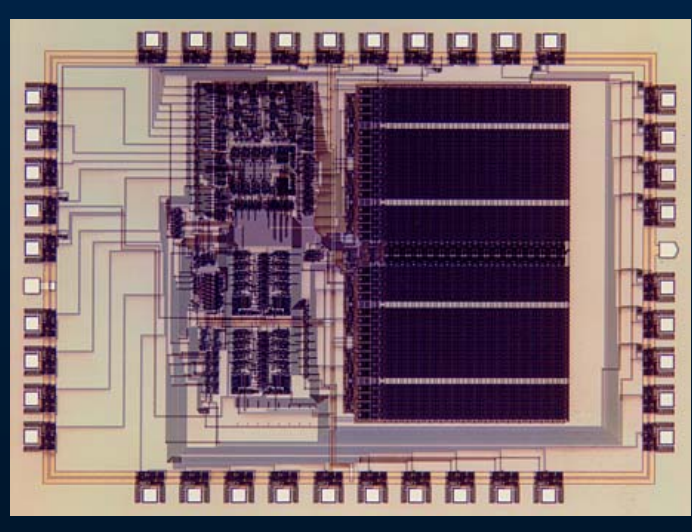

**Cube-2** 

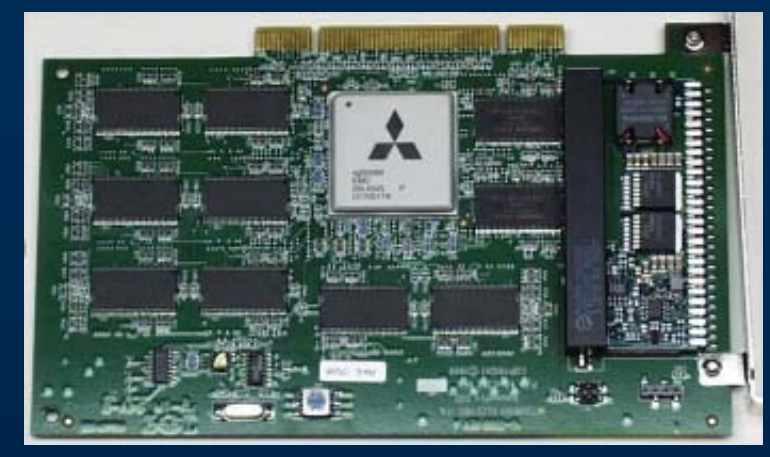

#### **VolumePro (Cube-4)**

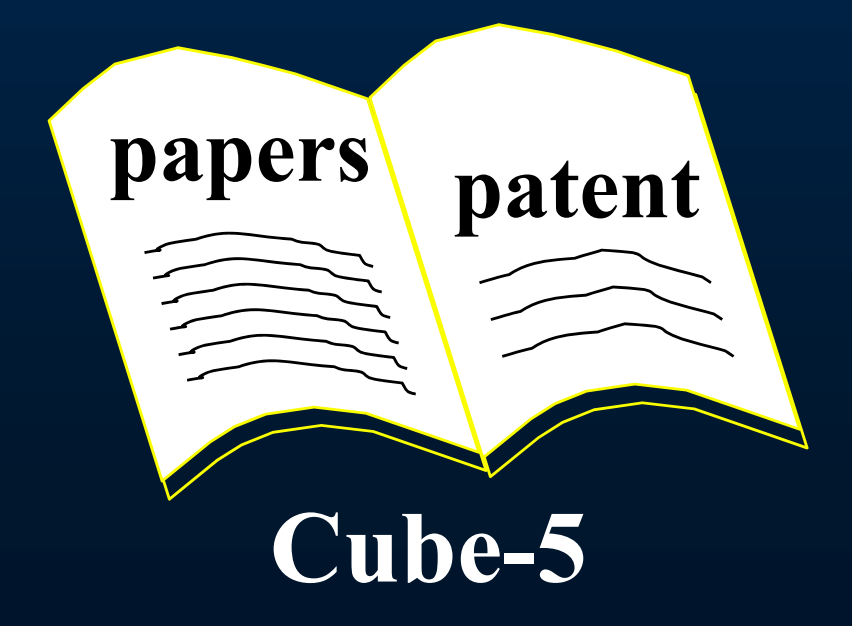

#### **VolumePro / VolVis**

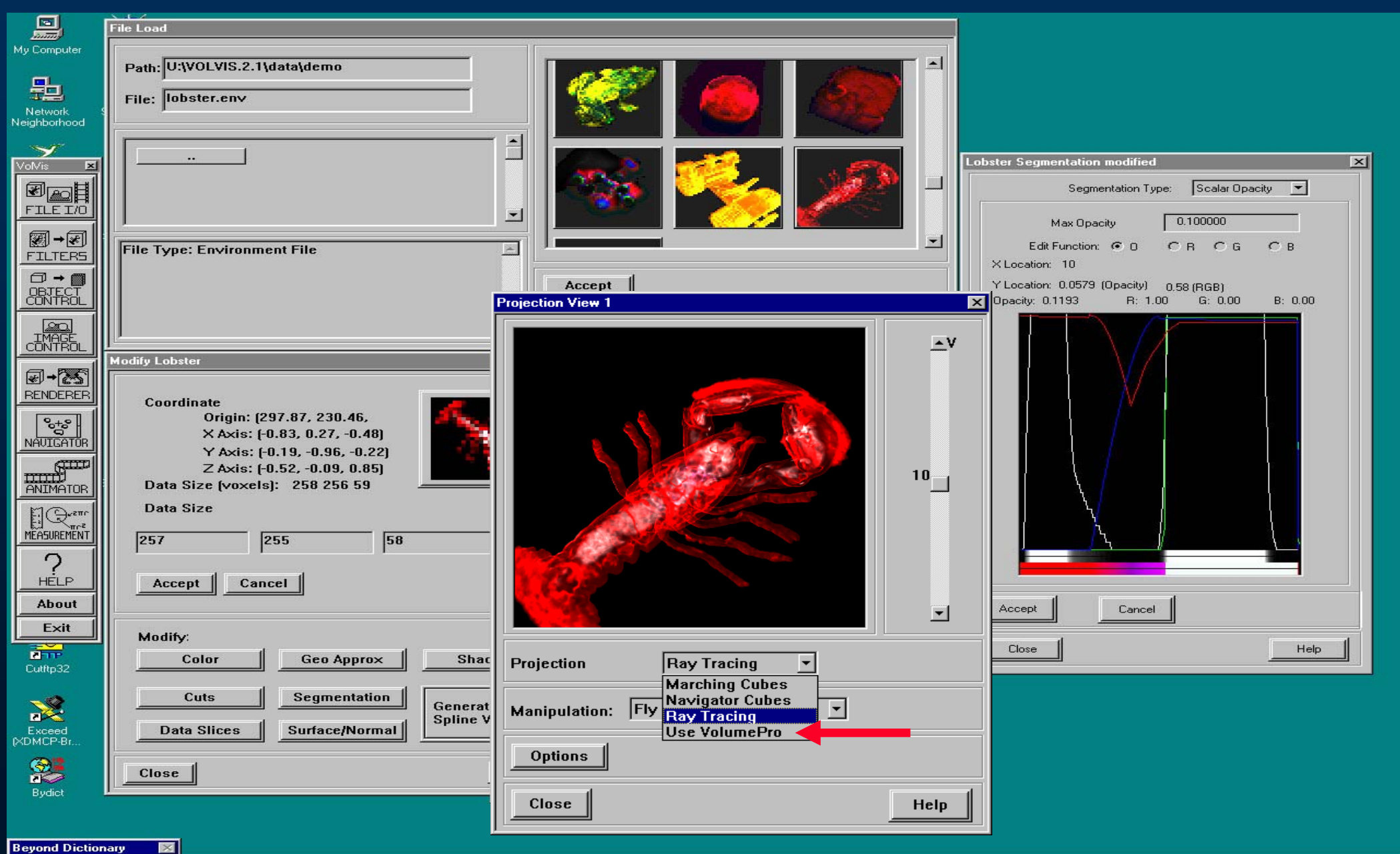

### **VolumePro / VolVis**

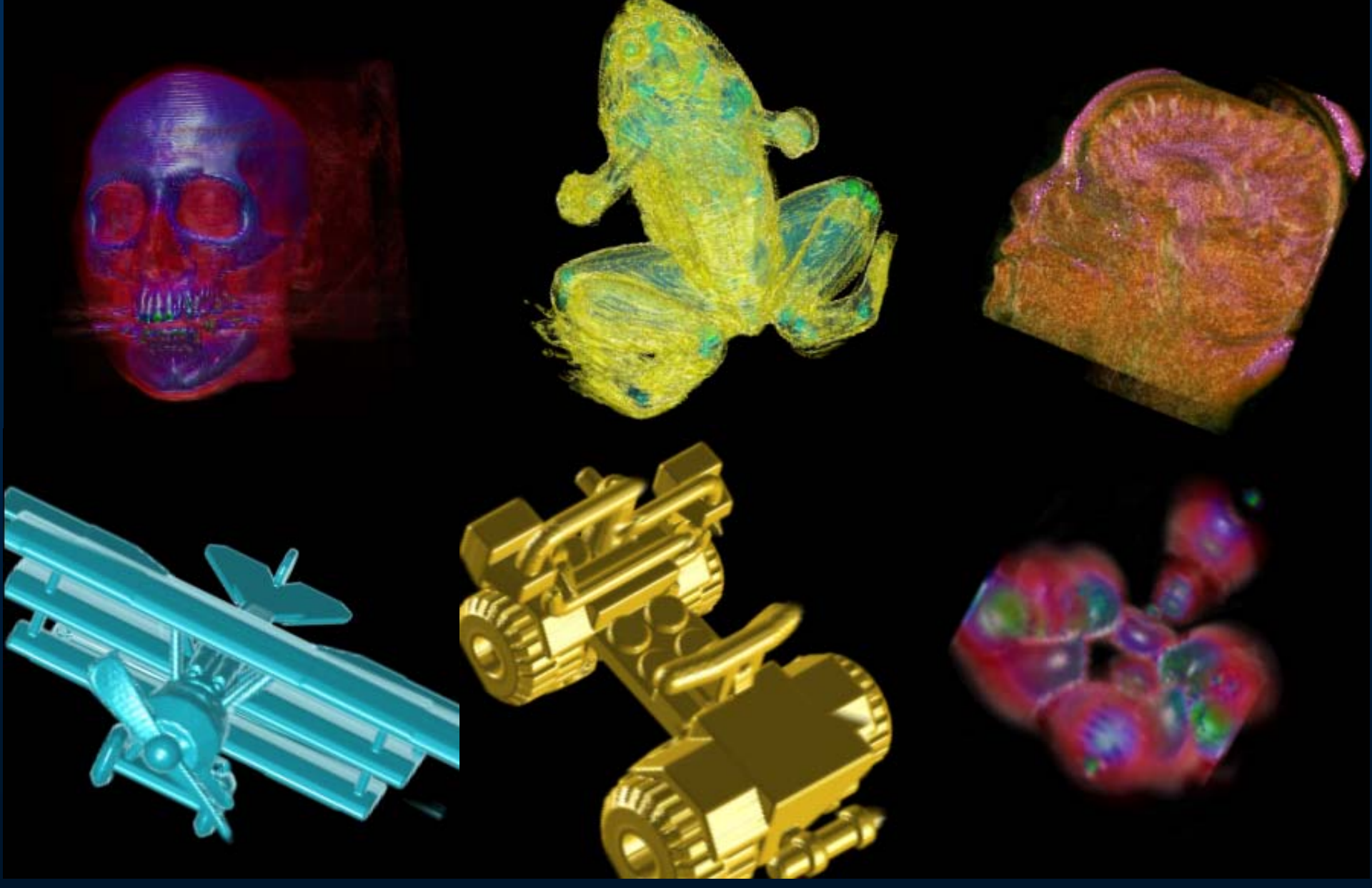

#### **Volumetric Display**

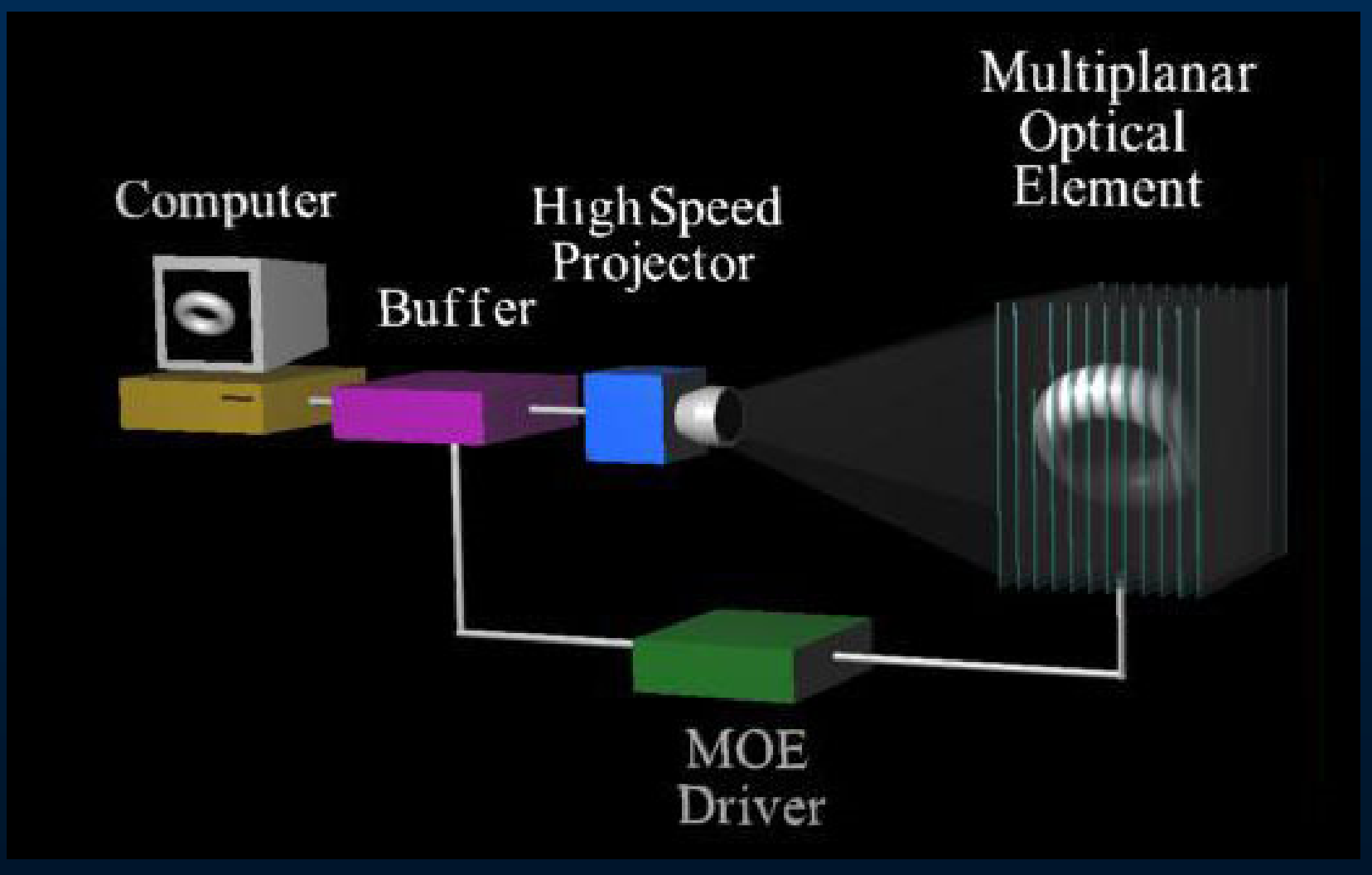

#### **http://www.lightspacetech.com/**